# Package 'ggeffects'

May 18, 2024

<span id="page-0-0"></span>Type Package

Encoding UTF-8

Title Create Tidy Data Frames of Marginal Effects for 'ggplot' from Model Outputs

Version 1.6.0

Maintainer Daniel Lüdecke <d. luedecke@uke.de>

Description Compute marginal effects and adjusted predictions from statistical models and returns the result as tidy data frames. These data frames are ready to use with the 'ggplot2'-package. Effects and predictions can be calculated for many different models. Interaction terms, splines and polynomial terms are also supported. The main functions are ggpredict(), ggemmeans() and ggeffect(). There is a generic plot()-method to plot the results using 'ggplot2'.

# Depends  $R$  ( $>= 3.6$ )

**Imports** graphics, insight  $(>= 0.19.8)$ , stats, utils

Suggests AER, aod, bayestestR, betareg, brglm2, brms, broom, car, carData, clubSandwich, datawizard  $(>= 0.9.0)$ , effects  $(>=$ 4.2-2), emmeans  $(>= 1.8.9)$ , fixest, gam, gamlss, gamm4, gee, geepack, ggplot2, ggrepel, GLMMadaptive, glmmTMB (>= 1.1.7), gridExtra, gt, haven, htmltools, httr, jsonlite, knitr, lme4  $(>= 1.1-35)$ , logistf, marginal effects  $(>= 0.19.0)$ , MASS, Matrix, mice, MCMCglmm, mgcv, nestedLogit (>= 0.3.0), nlme, nnet, ordinal, parameters, parsnip, patchwork, pscl, quantreg, rmarkdown, rms, robustbase, rstanarm, rstantools, sandwich, sdmTMB ( $>= 0.4.0$ ), see, sjlabelled ( $>= 1.1.2$ ), sjstats, survey, survival, test that, tibble, tinytable  $(>= 0.1.0)$ , vdiffr, withr, VGAM

# URL <https://strengejacke.github.io/ggeffects/>

BugReports <https://github.com/strengejacke/ggeffects/issues/> RoxygenNote 7.3.1 VignetteBuilder knitr Config/testthat/edition 3

License MIT + file LICENSE

LazyData true

NeedsCompilation no

```
Author Daniel Lüdecke [aut, cre] (<https://orcid.org/0000-0002-8895-3206>),
     Frederik Aust [ctb] (<https://orcid.org/0000-0003-4900-788X>),
     Sam Crawley [ctb] (<https://orcid.org/0000-0002-7847-0411>),
     Mattan S. Ben-Shachar [ctb] (<https://orcid.org/0000-0002-4287-4801>),
     Sean C. Anderson [ctb] (<https://orcid.org/0000-0001-9563-1937>)
```
Repository CRAN

Date/Publication 2024-05-18 20:00:03 UTC

# R topics documented:

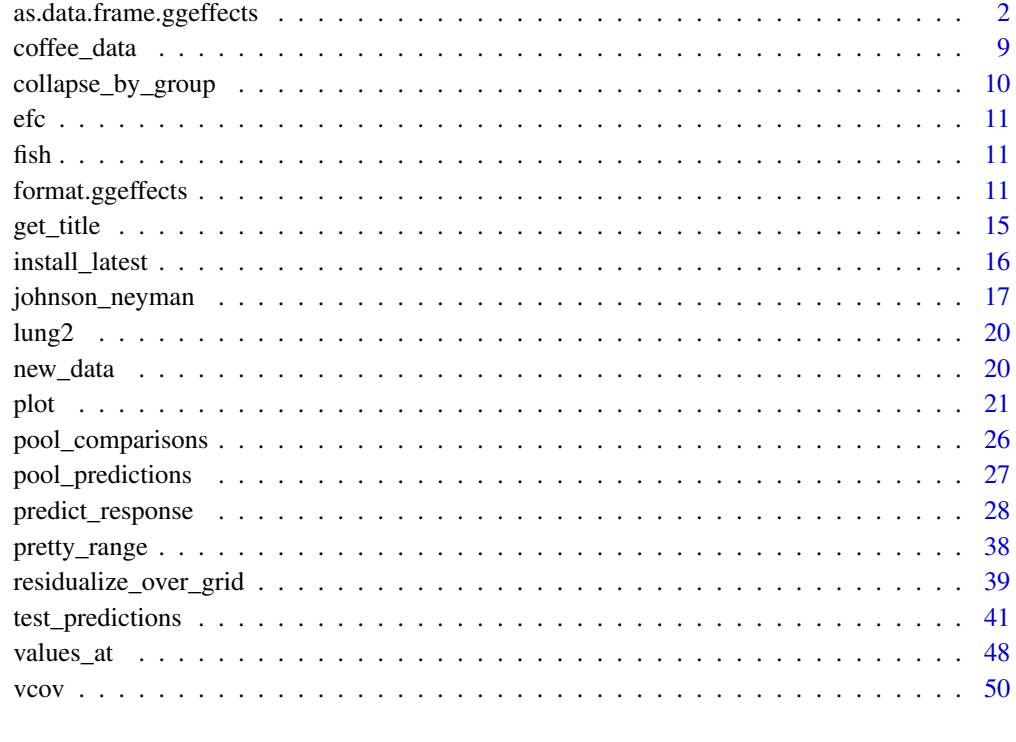

# **Index** [52](#page-51-0)

as.data.frame.ggeffects

*Adjusted predictions from regression models*

<span id="page-1-0"></span>

#### Description

After fitting a model, it is useful generate model-based estimates (expected values, or *adjusted predictions*) of the response variable for different combinations of predictor values. Such estimates can be used to make inferences about relationships between variables.

The ggeffects package computes marginal means and adjusted predicted values for the response, at the margin of specific values or levels from certain model terms. The package is built around three core functions: predict\_response() (understanding results), test\_predictions() (testing results for statistically significant differences) and plot() (communicate results).

By default, adjusted predictions or marginal means are by returned on the *response* scale, which is the easiest and most intuitive scale to interpret the results. There are other options for specific models as well, e.g. with zero-inflation component (see documentation of the type-argument). The result is returned as consistent data frame, which is nicely printed by default. plot() can be used to easily create figures.

The main function to calculate marginal means and adjusted predictions is predict\_response(). In previous versions of ggeffects, the functions ggpredict(), ggemmeans(), ggeffect() and ggaverage() were used to calculate marginal means and adjusted predictions. These functions are still available, but predict\_response() as a "wrapper" around these functions is the preferred way to do this now.

#### Usage

```
## S3 method for class 'ggeffects'
as.data.frame(
 x,
  row.names = NULL,
 optional = FALSE,
  ...,
  stringsAsFactors = FALSE,
  terms_to_colnames = FALSE
)
ggaverage(
 model,
  terms,
  ci<sup>level</sup> = 0.95,
  type = "fixed",typical = "mean",condition = NULL,
  back_transform = TRUE,
  vcov_fun = NULL,vcov_type = NULL,
  vcov_args = NULL,
  weights = NULL,
  verbose = TRUE,
  ...
)
```

```
ggeffect (model, terms, ci\_level = 0.95, verbose = TRUE, cir1vl = ci\_level, ...)ggemmeans(
 model,
  terms,
  ci\_level = 0.95,
  type = "fixed",typical = "mean",
  condition = NULL,
 back_transform = TRUE,
  interval = "confidence",
  verbose = TRUE,
  ci.lvl = ci_level,
 back.transform = back_transform,
  ...
\mathcal{L}ggpredict(
 model,
  terms,
  ci<sup>= 0.95</sup>,
  type = "fixed",typical = "mean",
  condition = NULL,
 back_transform = TRUE,
 ppd = FALSE,vcov_fun = NULL,vcov_type = NULL,
  vcov_args = NULL,
  interval,
  verbose = TRUE,
 ci.lvl = ci_level,
 back.transform = back_transform,
 vcov.fun = vcov_fun,
  vcov.type = vcov_type,
 vcov.args = vcov_args,
  ...
\mathcal{L}
```
# Arguments

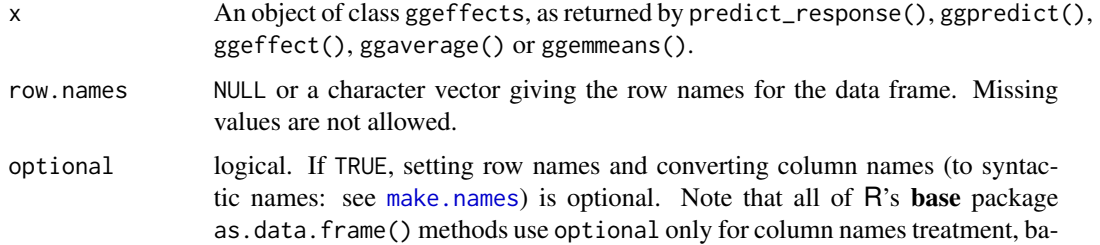

sically with the meaning of data.frame $(*,$  check.names = !optional). See also the make.names argument of the matrix method.

<span id="page-4-0"></span>... Arguments are passed down to ggpredict() (further down to predict()) or ggemmeans() (and thereby to emmeans::emmeans()), If type = "simulate", ... may also be used to set the number of simulation, e.g. nsim = 500. When calling ggeffect(), further arguments passed down to effects:: Effect().

stringsAsFactors

logical: should the character vector be converted to a factor?

terms\_to\_colnames

Logical, if TRUE, standardized column names (like "x", "group" or "facet") are replaced by the variable names of the focal predictors specified in terms.

model A model object, or a list of model objects.

terms Names of those terms from model, for which predictions should be displayed (so called *focal terms*). Can be:

- A character vector, specifying the names of the focal terms. This is the preferred and probably most flexible way to specify focal terms, e.g. terms  $=$  "x [40:60]", to calculate predictions for the values 40 to 60.
- A list, where each element is a named vector, specifying the focal terms and their values. This is the "classical" R way to specify focal terms, e.g.  $list(x = 40:60)$ .
- A formula, e.g. terms  $= \gamma x + z$ , which is internally converted to a character vector. This is probably the least flexible way, as you cannot specify representative values for the focal terms.
- A data frame representing a "data grid" or "reference grid". Predictions are then made for all combinations of the variables in the data frame.

terms at least requires one variable name. The maximum length is four terms, where the second to fourth term indicate the groups, i.e. predictions of the first term are grouped at meaningful values or levels of the remaining terms (see  $values_at()$ ). It is also possible to define specific values for focal terms, at which adjusted predictions should be calculated (see details below). All remaining covariates that are not specified in terms are "marginalized", see the margin argument in ?predict\_response. See also argument condition to fix non-focal terms to specific values, and argument typical for ggpredict() or ggemmeans().

- ci\_level Numeric, the level of the confidence intervals. Use ci\_level = NA if confidence intervals should not be calculated (for instance, due to computation time). Typically, confidence intervals are based on the returned standard errors for the predictions, assuming a t- or normal distribution (based on the model and the available degrees of freedom, i.e. roughly  $+/- 1.96 \times$  SE). See introduction of [this vignette](https://strengejacke.github.io/ggeffects/articles/ggeffects.html) for more details.
- type Character, indicating whether predictions should be conditioned on specific model components or not. Consequently, most options only apply for survival models, mixed effects models and/or models with zero-inflation (and their Bayesian counter-parts); only exception is type = "simulate", which is available for some other model classes as well (which respond to simulate()).

Note 1: For brmsfit-models with zero-inflation component, there is no type = "zero\_inflated" nor type = "zi\_random"; predicted values for these models *always* condition on the zero-inflation part of the model. The same is true for MixMod-models from GLMMadaptive with zero-inflation component (see 'Details').

Note 2: If margin = "empirical", or when calling ggaverage() respectively, (i.e. counterfactual predictions), the type argument is handled differently. It is set to "response" by default, but usually accepts all possible options from the type-argument of the model's respective predict() method. E.g., passing a glm object would allow the options "response", "link", and "terms". Thus, the following options apply to predict\_response() when margin is *not* "empirical", and are passed to ggpredict() or ggemmeans(), respectively (depending on the value of margin):

• "fixed" (or "fe" or "count")

Predicted values are conditioned on the fixed effects or conditional model only (for mixed models: predicted values are on the population-level and *confidence intervals* are returned, i.e. re.form = NA when calling predict()). For instance, for models fitted with zeroinfl from pscl, this would return the predicted mean from the count component (without zero-inflation). For models with zero-inflation component, this type calls predict(..., type = "link") (however, predicted values are back-transformed to the response scale).

• "random" (or "re")

This only applies to mixed models, and type = "random" does not condition on the zero-inflation component of the model. type = "random" still returns population-level predictions, however, conditioned on random effects and considering individual level predictions, i.e. re.form = NULL when calling predict(). This may affect the returned predicted values, depending on whether REML = TRUE or REML = FALSE was used for model fitting. Furthermore, unlike type = "fixed", intervals also consider the uncertainty in the variance parameters (the mean random effect variance, see *Johnson et al. 2014* for details) and hence can be considered as *prediction intervals*. For models with zero-inflation component, this type calls predict(..., type = "link") (however, predicted values are back-transformed to the response scale).

To get predicted values for each level of the random effects groups, add the name of the related random effect term to the terms-argument (for more details, see [this vignette\)](https://strengejacke.github.io/ggeffects/articles/introduction_effectsatvalues.html).

• "zero\_inflated" (or "fe.zi" or "zi")

Predicted values are conditioned on the fixed effects and the zero-inflation component. For instance, for models fitted with zeroinfl from pscl, this would return the predicted response ( $mu*(1-p)$ ) and for glmmTMB, this would return the expected value mu\*(1-p) *without* conditioning on random effects (i.e. random effect variances are not taken into account for the confidence intervals). For models with zero-inflation component, this type calls predict(..., type = "response"). See 'Details'.

• "zi\_random" (or "re.zi" or "zero\_inflated\_random") Predicted values are conditioned on the zero-inflation component and take the random effects uncertainty into account. For models fitted with glmmTMB(), hurdle() or zeroinfl(), this would return the expected value  $mu*(1-p)$ . For glmmTMB, prediction intervals also consider the uncertainty in the random effects variances. This type calls  $predict(..., type = "response").$ See 'Details'.

• "zi\_prob" (or "zi.prob")

Predicted zero-inflation probability. For glmmTMB models with zeroinflation component, this type calls  $predict(..., type = "zlink");$  models from pscl call predict(..., type = "zero") and for GLMMadaptive,  $predict(..., type = "zero-part")$  is called.

- "simulate" (or "sim") Predicted values and confidence resp. prediction intervals are based on simulations, i.e. calls to simulate(). This type of prediction takes all model uncertainty into account, including random effects variances. Currently supported models are objects of class 1m, g1m, g1mmTMB, wbm, MixMod and merMod. See ... for details on number of simulations.
- "survival" and "cumulative\_hazard" (or "surv" and "cumhaz") Applies only to coxph-objects from the survial-package and calculates the survival probability or the cumulative hazard of an event.

When margin = "empirical" (or when calling ggaverage()), the type argument accepts all values from the type-argument of the model's respective predict()-method.

- typical Character vector, naming the function to be applied to the covariates (non-focal terms) over which the effect is "averaged". The default is "mean". Can be "mean", "weighted.mean", "median", "mode" or "zero", which call the corresponding R functions (except "mode", which calls an internal function to compute the most common value); "zero" simply returns 0. By default, if the covariate is a factor, only "mode" is applicable; for all other values (including the default, "mean") the reference level is returned. For character vectors, only the mode is returned. You can use a named vector to apply different functions to integer, numeric and categorical covariates, e.g. typical = c(numeric = "median", factor = "mode"). If typical is "weighted.mean", weights from the model are used. If no weights are available, the function falls back to "mean". Note that this argument is ignored for predict\_response(), because the margin argument takes care of this.
- condition Named character vector, which indicates covariates that should be held constant at specific values. Unlike typical, which applies a function to the covariates to determine the value that is used to hold these covariates constant, condition can be used to define exact values, for instance condition =  $c$ (covariate1 = 20, covariate2 = 5). See 'Examples'.
- back\_transform Logical, if TRUE (the default), predicted values for log- or log-log transformed responses will be back-transformed to original response-scale.
- vcov\_fun Variance-covariance matrix used to compute uncertainty estimates (e.g., for confidence intervals based on robust standard errors). This argument accepts a covariance matrix, a function which returns a covariance matrix, or a string which identifies the function to be used to compute the covariance matrix.
	- A (variance-covariance) matrix

<span id="page-7-0"></span>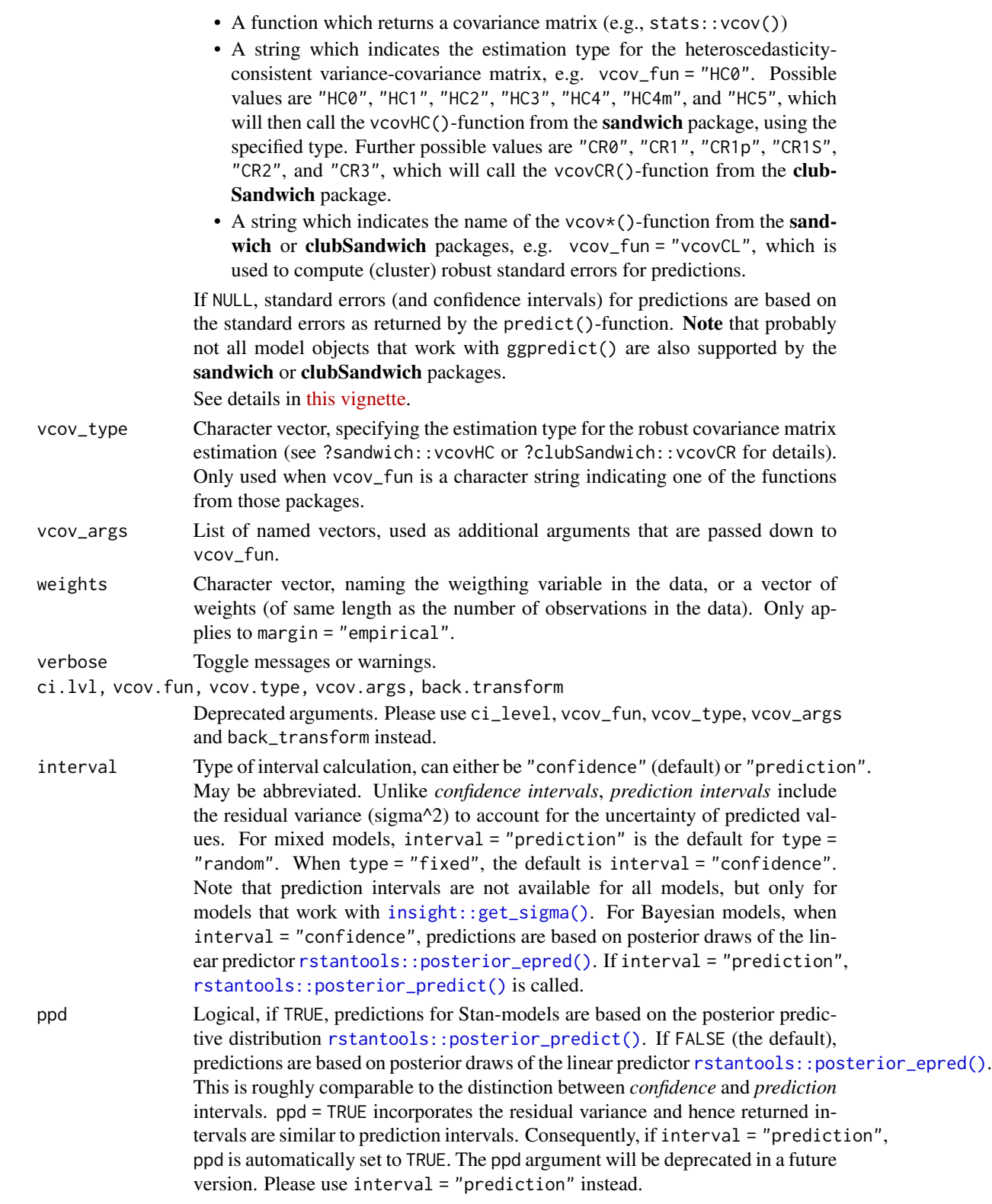

# <span id="page-8-0"></span>coffee\_data 9

#### Details

Please see ?predict\_response for details and examples.

#### Value

A data frame (with ggeffects class attribute) with consistent data columns:

- "x": the values of the first term in terms, used as x-position in plots.
- "predicted": the predicted values of the response, used as y-position in plots.
- "std.error": the standard error of the predictions. *Note that the standard errors are always on the link-scale, and not back-transformed for non-Gaussian models!*
- "conf.low": the lower bound of the confidence interval for the predicted values.
- "conf.high": the upper bound of the confidence interval for the predicted values.
- "group": the grouping level from the second term in terms, used as grouping-aesthetics in plots.
- "facet": the grouping level from the third term in terms, used to indicate facets in plots. The estimated marginal means (or predicted values) are always on the response scale! For proportional odds logistic regression (see ?MASS::polr) resp. cumulative link models (e.g., see ?ordinal::clm), an additional column "response.level" is returned, which indicates the grouping of predictions based on the level of the model's response.

Note that for convenience reasons, the columns for the intervals are always named "conf.low" and "conf.high", even though for Bayesian models credible or highest posterior density intervals are returned.

There is an [as.data.frame\(\)](#page-0-0) method for objects of class ggeffects, which has an terms\_to\_colnames argument, to use the term names as column names instead of the standardized names "x" etc.

coffee\_data *Sample dataset from a course about analysis of factorial designs*

#### **Description**

A sample data set from a course about the analysis of factorial designs, by Mattan S. Ben-Shachar. See following link for more information: https://github.com/mattansb/Analysis-of-Factorial-DesignsfoR-Psychologists

The data consists of five variables from 120 observations:

- ID: A unique identifier for each participant
- sex: The participant's sex
- time: The time of day the participant was tested (morning, noon, or afternoon)
- coffee: Group indicator, whether participant drank coffee or not ("coffee" or "control").
- alertness: The participant's alertness score.

#### Examples

# Attach coffee-data data(coffee\_data)

# <span id="page-9-1"></span><span id="page-9-0"></span>Description

This function extracts the raw data points (i.e. the data that was used to fit the model) and "averages" (i.e. "collapses") the response variable over the levels of the grouping factor given in collapse\_by. Only works with mixed models.

#### Usage

```
collapse_by_group(grid, model, collapse_by = NULL, residuals = FALSE)
```
# Arguments

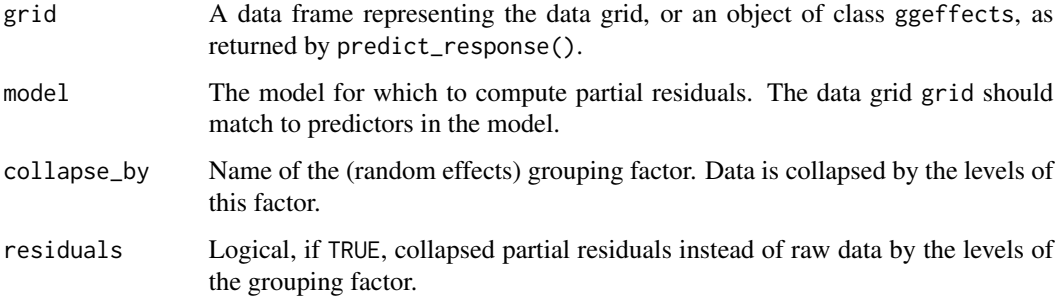

#### Value

A data frame with raw data points, averaged over the levels of the given grouping factor from the random effects. The group level of the random effect is saved in the column "random".

```
library(ggeffects)
data(efc, package = "ggeffects")
efc$e15relat <- as.factor(efc$e15relat)
efc$c161sex <- as.factor(efc$c161sex)
levels(efc$c161sex) <- c("male", "female")
model <- lme4::lmer(neg_c_7 ~ c161sex + (1 | e15relat), data = efc)
me <- predict_response(model, terms = "c161sex")
head(attributes(me)$rawdata)
collapse_by_group(me, model, "e15relat")
```
#### <span id="page-10-0"></span>Description

An SPSS sample data set, imported with the [sjlabelled::read\\_spss\(\)](#page-0-0) function. Consists of 28 variables from 908 observations. The data set is part of the EUROFAMCARE project, a crossnational survey on informal caregiving in Europe.

#### Examples

```
# Attach EFC-data
data(efc)
# Show structure
str(efc)
# show first rows
```
head(efc)

fish *Sample data set*

# Description

A sample data set, used in tests and some examples. Useful for demonstrating count models (with or without zero-inflation component). It consists of nine variables from 250 observations.

<span id="page-10-1"></span>format.ggeffects *Print and format ggeffects-objects*

#### Description

A generic print-method for ggeffects-objects.

#### Usage

```
## S3 method for class 'ggeffects'
format(
 x,
  variable_labels = FALSE,
  value_labels = FALSE,
  group_name = FALSE,
  row_header_separator = ", ",
```

```
digits = 2,
 collapse_ci = FALSE,
 collapse_tables = FALSE,
 n,
  ...
\mathcal{L}## S3 method for class 'ggcomparisons'
format(x, collapse_ci = FALSE, collapse_p = FALSE, combine_{levels} = FALSE, ...)## S3 method for class 'ggeffects'
print(x, group_name = TRUE, digits = 2, verbose = TRUE, ...)## S3 method for class 'ggeffects'
print_m d(x, group_name = TRUE, digits = 2, ...)## S3 method for class 'ggeffects'
print_html(
 x,
 group_name = TRUE,
 digits = 2,
  theme = NULL,
 engine = c("tt", "gt"),...
\lambda## S3 method for class 'ggcomparisons'
print(x, collapse_tables = FALSE, ...)
## S3 method for class 'ggcomparisons'
print_html(
 x,
 collapse_ci = FALSE,
 collapse_p = FALSE,
  theme = NULL,
 engine = c("tt", "gt"),...
\mathcal{L}## S3 method for class 'ggcomparisons'
print_m d(x, collapse_c i = FALSE, collapse_p = FALSE, them = NULL, ...)
```
# Arguments

x An object of class ggeffects, as returned by the functions from this package. variable\_labels

> Logical, if TRUE variable labels are used as column headers. If FALSE, variable names are used.

<span id="page-12-0"></span>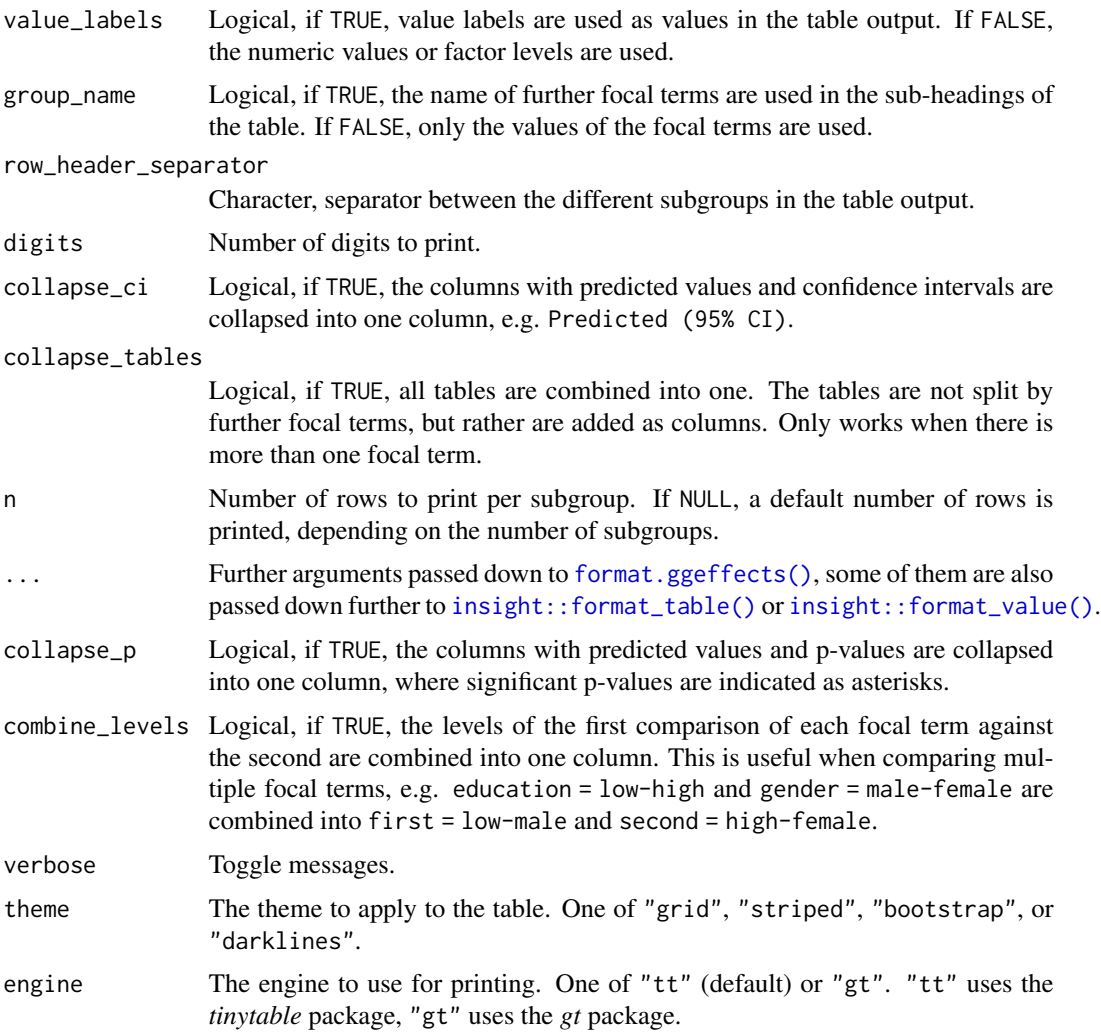

# Value

format() return a formatted data frame, print() prints a formatted data frame printed to the console. print\_html() returns a tinytable object by default (unless changed with engine = "gt"), which is printed as HTML, markdown or LaTeX table (depending on the context from which print\_html() is called, see [tinytable::tt\(\)](#page-0-0) for details).

# Global Options to Customize Tables when Printing

The verbose argument can be used to display or silence messages and warnings. Furthermore, options() can be used to set defaults for the print() and print\_html() method. The following options are available, which can simply be run in the console:

• ggeffects\_ci\_brackets: Define a character vector of length two, indicating the opening and closing parentheses that encompass the confidence intervals values, e.g. options(ggeffects\_ci\_brackets  $= c("["", "]")$ .

- ggeffects\_collapse\_ci: Logical, if TRUE, the columns with predicted values (or contrasts) and confidence intervals are collapsed into one column, e.g. options(ggeffects\_collapse\_ci  $=$  TRUE).
- ggeffects\_collapse\_p: Logical, if TRUE, the columns with predicted values (or contrasts) and p-values are collapsed into one column, e.g. options(ggeffects\_collapse\_p = TRUE). Note that p-values are replaced by asterisk-symbols (stars) or empty strings when ggeffects\_collapse\_p = TRUE, depending on the significance level.
- ggeffects\_collapse\_tables: Logical, if TRUE, multiple tables for subgroups are combined into one table. Only works when there is more than one focal term, e.g. options(ggeffects\_collapse\_tables  $=$  TRUE).
- ggeffects\_output\_format: String, either "text", "markdown" or "html". Defines the default output format from predict\_response(). If "html", a formatted HTML table is created and printed to the view pane. "markdown" creates a markdown-formatted table inside Rmarkdown documents, and prints a text-format table to the console when used interactively. If "text" or NULL, a formatted table is printed to the console, e.g. options(ggeffects\_output\_format  $=$  "html").
- ggeffects\_html\_engine: String, either "tt" or "gt". Defines the default engine to use for printing HTML tables. If "tt", the *tinytable* package is used, if "gt", the *gt* package is used, e.g. options(ggeffects\_html\_engine = "gt").

Use options (<option\_name> =  $NULL$ ) to remove the option.

```
data(efc, package = "ggeffects")
fit \leq lm(barthtot \sim c12hour + e42dep, data = efc)
# default print
predict_response(fit, "e42dep")
# surround CI values with parentheses
print(predict_response(fit, "e42dep"), ci_brackets = c("(", ")"))
# you can also use `options(ggeffects_ci_brackets = c("[", "]"))`
# to set this globally
# collapse CI columns into column with predicted values
print(predict_response(fit, "e42dep"), collapse_ci = TRUE)
# include value labels
print(predict_response(fit, "e42dep"), value_labels = TRUE)
# include variable labels in column headers
print(predict_response(fit, "e42dep"), variable_labels = TRUE)
# include value labels and variable labels
print(predict_response(fit, "e42dep"), variable_labels = TRUE, value_labels = TRUE)
data(iris)
m \leq 1m(Sepal.Length \sim Species * Petal.Length, data = iris)
```

```
# default print with subgroups
predict_response(m, c("Petal.Length", "Species"))
# omit name of grouping variable in subgroup table headers
print(predict_response(m, c("Petal.Length", "Species")), group_name = FALSE)
# collapse tables into one
print(predict_response(m, c("Petal.Length", "Species")), collapse_tables = TRUE, n = 3)
# increase number of digits
print(predict_response(fit, "e42dep"), digits = 5)
```
# get\_title *Get titles and labels from data*

#### Description

Get variable and value labels from ggeffects-objects. predict\_response() saves information on variable names and value labels as additional attributes in the returned data frame. This is especially helpful for labelled data (see sjlabelled), since these labels can be used to set axis labels and titles.

# Usage

get\_title(x, case = NULL) get\_x\_title(x, case = NULL) get\_y\_title(x, case = NULL) get\_legend\_title(x, case = NULL) get\_legend\_labels(x, case = NULL) get\_x\_labels(x, case = NULL) get\_complete\_df(x, case = NULL)

#### Arguments

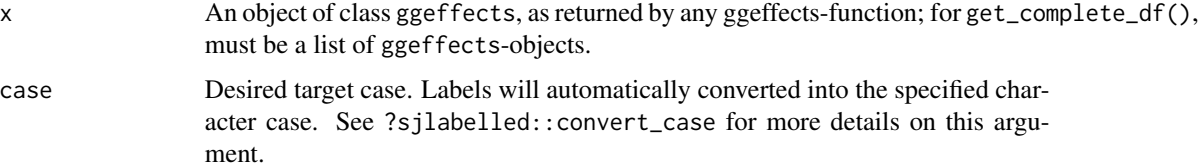

#### <span id="page-15-0"></span>Value

The titles or labels as character string, or NULL, if variables had no labels; get\_complete\_df() returns the input list x as single data frame, where the grouping variable indicates the predicted values for each term.

## Examples

```
library(ggeffects)
library(ggplot2)
data(efc, package = "ggeffects")
efc$c172code <- datawizard::to_factor(efc$c172code)
fit \le - lm(barthtot \sim c12hour + neg_c_7 + c161sex + c172code, data = efc)
mydf <- predict_response(fit, terms = c("c12hour", "c161sex", "c172code"))
ggplot(mydf, aes(x = x, y = predicted, colour = group)) +stat_smooth(method = "lm") +
  facet_wrap('facet, ncol = 2) +labs(
   x = get_x_title(mydf),y = get_y_title(mydf),
   colour = get_legend_title(mydf)
  \lambda# adjusted predictions, a list of data frames (one data frame per term)
eff <- ggeffect(fit)
eff
get_complete_df(eff)
# adjusted predictions for education only, and get x-axis-labels
mydat <- eff[["c172code"]]
ggplot(mydat, aes(x = x, y = predicted, group = group)) +stat_summary(fun = sum, geom = "line") +
  scale_x_discrete(labels = get_x_labels(mydat))
```
install\_latest *Update latest ggeffects-version from R-universe (GitHub) or CRAN*

# Description

This function can be used to install the latest package version of *ggeffects*, either the development version (from R-universe/GitHub) or the current version from CRAN.

#### Usage

```
install_latest(
 source = c("development", "cran"),
```

```
force = FALSE,
  verbose = TRUE
\lambda
```
#### Arguments

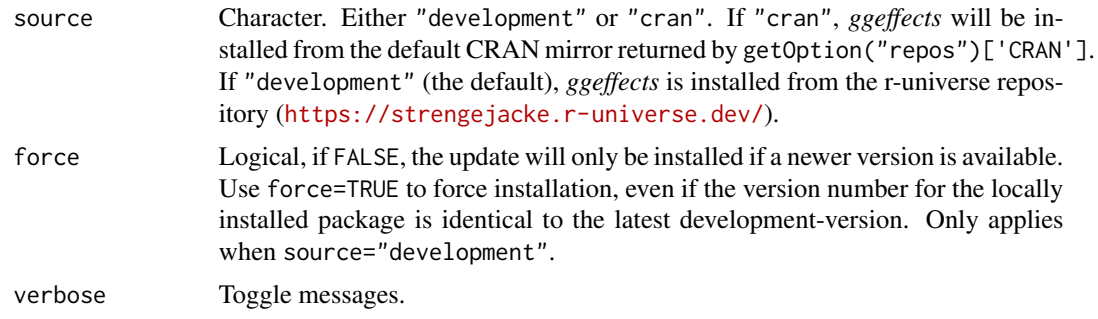

# Value

Invisible NULL.

# Examples

```
# install latest development-version of ggeffects from the
# r-universe repository
install_latest()
```
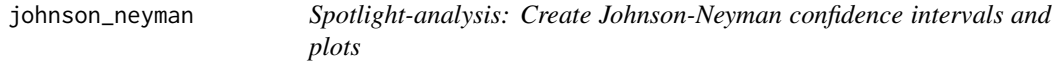

# Description

Function conduct a spotlight-analysis to create so-called Johnson-Neyman intervals. The plot() method can be used to visualize the results of the Johnson-Neyman test.

# Usage

```
johnson_newman(x, precision = 500, p_adjust = NULL, ...)spotlight_analysis(x, precision = 500, p_adjust = NULL, ...)
## S3 method for class 'ggjohnson_neyman'
plot(
 x,
 colors = c("#f44336", "#2196F3"),
```

```
show_association = TRUE,
  show_rug = FALSE,verbose = TRUE,
  ...
)
```
#### Arguments

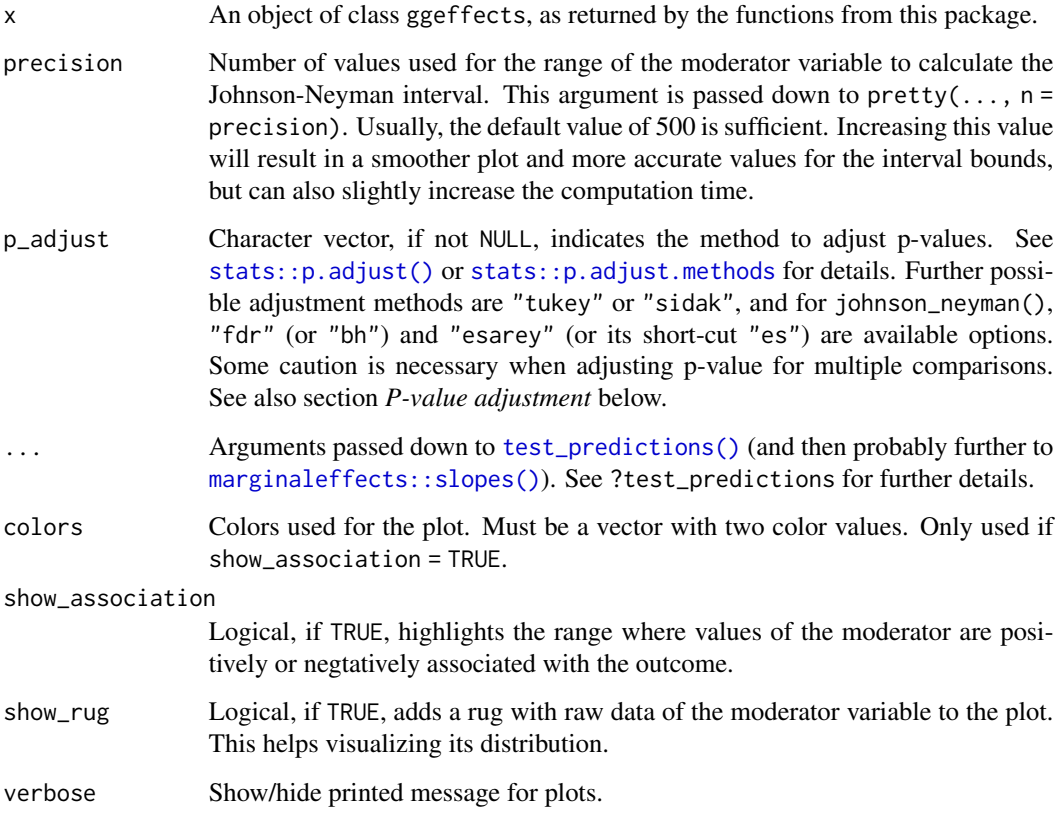

#### Details

The Johnson-Neyman intervals help to understand where slopes are significant in the context of interactions in regression models. Thus, the interval is only useful if the model contains at least one interaction term. The function accepts the results of a call to predict\_response(). The *first* and the *last* focal term used in the terms argument of predict\_response() must be numeric. The function will then test the slopes of the first focal terms against zero, for different moderator values of the last focal term. If only one numeric focal term is given, the function will create contrasts by levels of the categorical focal term. Use plot() to create a plot of the results.

To avoid misleading interpretations of the plot, we speak of "positive" and "negative" associations, respectively, and "no clear" associations (instead of "significant" or "non-significant"). This should prevent the user from considering a non-significant range of values of the moderator as "accepting the null hypothesis".

<span id="page-17-0"></span>

#### <span id="page-18-0"></span>Value

A data frame including contrasts of the [test\\_predictions\(\)](#page-40-1) for the given interaction terms; for plot(), returns a Johnson-Neyman plot.

#### P-value adjustment for multiple comparisons

Note that p-value adjustment for methods supported by  $p$ . adjust() (see also  $p$ . adjust.methods), each row is considered as one set of comparisons, no matter which test was specified. That is, for instance, when test\_predictions() returns eight rows of predictions (when test = NULL), and p\_adjust = "bonferroni", the p-values are adjusted in the same way as if we had a test of pairwise comparisons (test = "pairwise") where eight rows of comparisons are returned. For methods "tukey" or "sidak", a rank adjustment is done based on the number of combinations of levels from the focal predictors in terms. Thus, the latter two methods may be useful for certain tests only, in particular pairwise comparisons.

For johnson\_neyman(), the only available adjustment methods are "fdr" (or "bh") (*Benjamini & Hochberg (1995)*) and "esarey" (or "es") (*Esarey and Sumner 2017*). These usually return similar results. The major difference is that "fdr" can be slightly faster and more stable in edge cases, however, confidence intervals are not updated. Only the p-values are adjusted. "esarey" is slower, but confidence intervals are updated as well.

#### References

Bauer, D. J., & Curran, P. J. (2005). Probing interactions in fixed and multilevel regression: Inferential and graphical techniques. Multivariate Behavioral Research, 40(3), 373-400. doi: 10.1207/s15327906mbr4003\_5

Esarey, J., & Sumner, J. L. (2017). Marginal effects in interaction models: Determining and controlling the false positive rate. Comparative Political Studies, 1–33. Advance online publication. doi: 10.1177/0010414017730080

Johnson, P.O. & Fay, L.C. (1950). The Johnson-Neyman technique, its theory and application. Psychometrika, 15, 349-367. doi: 10.1007/BF02288864

McCabe CJ, Kim DS, King KM. Improving Present Practices in the Visual Display of Interactions. Advances in Methods and Practices in Psychological Science. 2018;1(2):147-165. doi:10.1177/2515245917746792

Spiller, S. A., Fitzsimons, G. J., Lynch, J. G., & McClelland, G. H. (2013). Spotlights, Floodlights, and the Magic Number Zero: Simple Effects Tests in Moderated Regression. Journal of Marketing Research, 50(2), 277–288. doi:10.1509/jmr.12.0420

```
## Not run:
data(efc, package = "ggeffects")
efc$c172code <- as.factor(efc$c172code)
m \leq 1m(neg_c_7 \sim c12hour * barthtot * c172code, data = efc)
pr <- predict_response(m, c("c12hour", "barthtot"))
johnson_neyman(pr)
plot(johnson_neyman(pr))
pr <- predict_response(m, c("c12hour", "c172code", "barthtot"))
```

```
johnson_neyman(pr)
plot(johnson_neyman(pr))
# robust standard errors
if (requireNamespace("sandwich")) {
 johnson_neyman(pr, vcov = sandwich::vcovHC)
}
## End(Not run)
```
lung2 *Sample data set*

#### Description

A sample data set, used in tests and examples for survival models. This dataset is originally included in the survival package, but for convenience reasons it is also available in this package.

<span id="page-19-1"></span>new\_data *Create a data frame from all combinations of predictor values*

#### <span id="page-19-2"></span>Description

Create a data frame for the "newdata"-argument that contains all combinations of values from the terms in questions. Similar to expand.grid(). The terms-argument accepts all shortcuts for representative values as in predict\_response().

#### Usage

```
new_data(model, terms, typical = "mean", condition = NULL, ...)
data_grid(model, terms, typical = "mean", condition = NULL, ...)
```
# Arguments

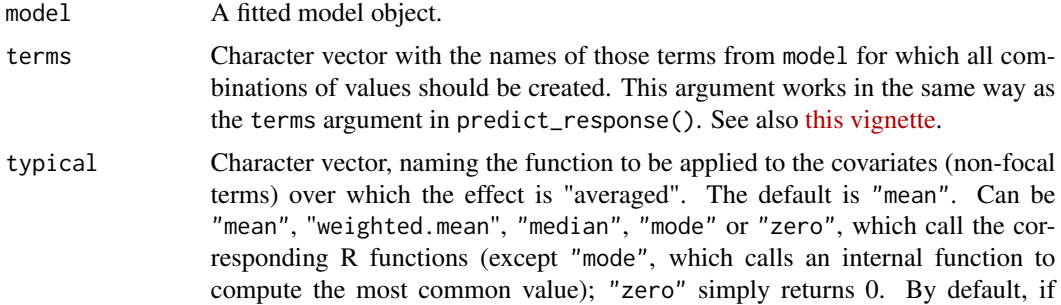

<span id="page-19-0"></span>

<span id="page-20-0"></span>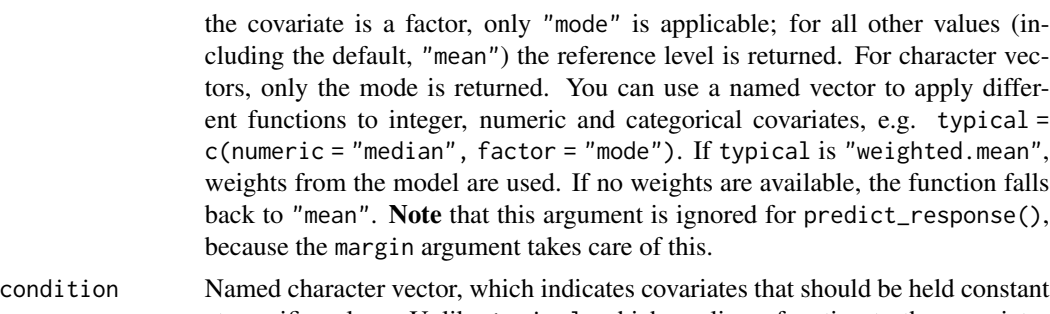

at specific values. Unlike typical, which applies a function to the covariates to determine the value that is used to hold these covariates constant, condition can be used to define exact values, for instance condition =  $c$ (covariate1 = 20, covariate2 = 5). See 'Examples'. ... Currently not used.

#### Value

A data frame containing one row for each combination of values of the supplied variables.

# Examples

```
data(efc, package = "ggeffects")
fit <- lm(barthot \sim c12hour + neg_c 7 + c161sex + c172code, data = efc)new_data(fit, c("c12hour [meansd]", "c161sex"))
nd <- new_data(fit, c("c12hour [meansd]", "c161sex"))
pr <- predict(fit, type = "response", newdata = nd)
nd$predicted <- pr
nd
# compare to
predict_response(fit, c("c12hour [meansd]", "c161sex"))
```
plot *Plot ggeffects-objects*

# <span id="page-20-1"></span>Description

A generic plot-method for ggeffects-objects.

#### Usage

```
## S3 method for class 'ggeffects'
plot(
  x,
  show_c i = TRUE,
```

```
ci_style = c("ribbon", "errorbar", "dash", "dot"),
show_data = FALSE,
show_residuals = FALSE,
show_residuals_line = FALSE,
data_labels = FALSE,
limit_range = FALSE,
collapse_group = FALSE,
show_legend = TRUE,
show_title = TRUE,
show_x_title = TRUE,
show_y_title = TRUE,
case = NULL,colors = NULL,
alpha = 0.15,
dot\_alpha = 0.35,
jitter = NULL,
dodge = 0.25,
dot_size = NULL,
line_size = NULL,
use_theme = TRUE,
log_y = FALSE,
connect_lines = FALSE,
facets,
grid,
one_plot = TRUE,
n_rows = NULL,
verbose = TRUE,
ci = show_c i,
ci.style = ci_style,
rawdata = show_data,
add.data = show_data,residuals = show_residuals,
residuals.line = show_residuals_line,
label.data = data_labels,
limit.range = limit_range,
collapse.group = collapse_group,
dot.alpha = dot_alpha,
dot.size = dot_size,
line.size = line_size,
connect.lines = connect_lines,
show.title = show_title,
show.x.title = show_x_title,
show.y.title = show_y.title,
use.theme = use_theme,
show.legend = show_legend,
one.plot = one_plot,
log.y = log_y,
...
```
<span id="page-22-0"></span> $\lambda$ 

```
theme_ggeffects(base_size = 11, base_family = ")
```
show\_pals()

# Arguments

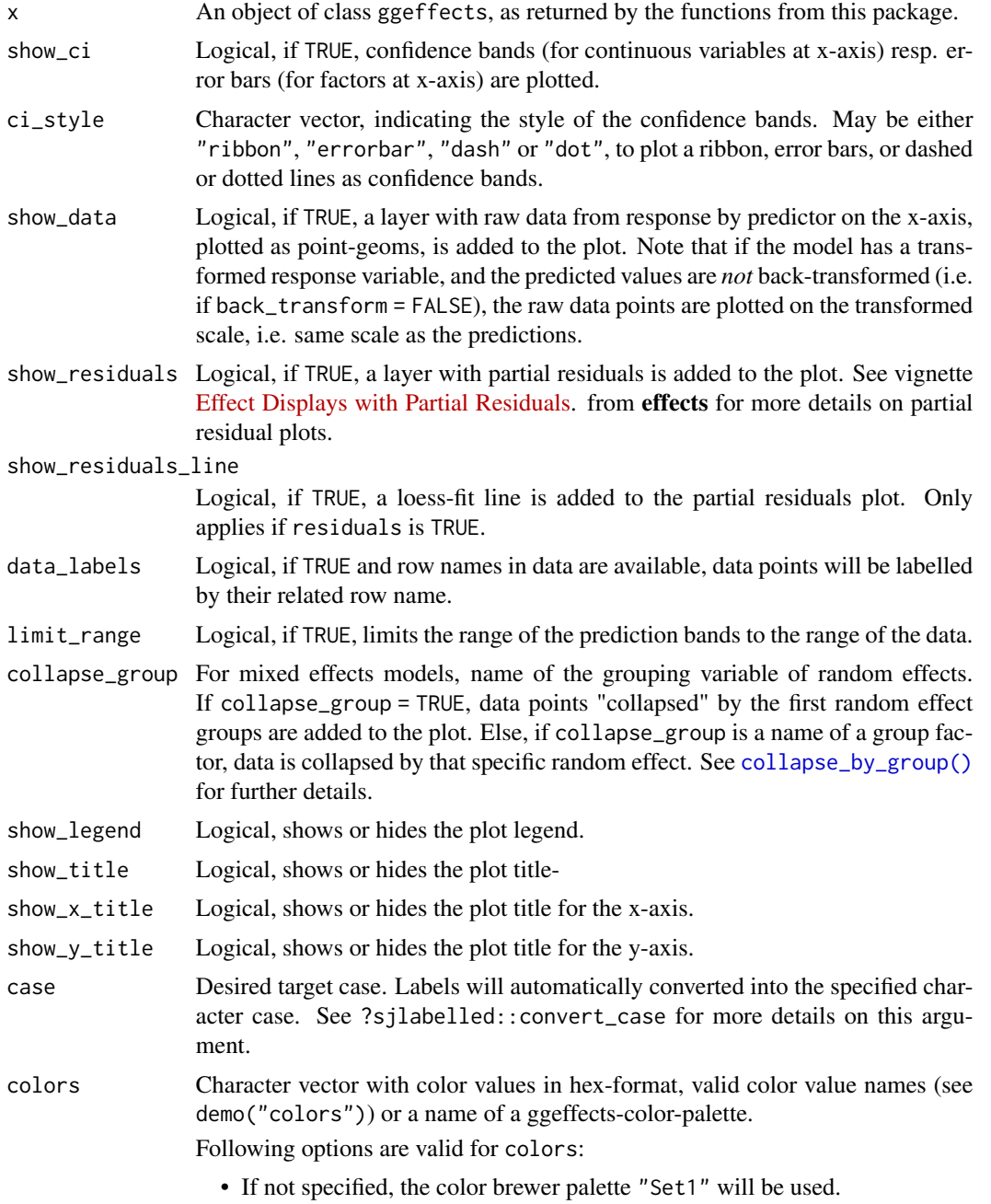

<span id="page-23-0"></span>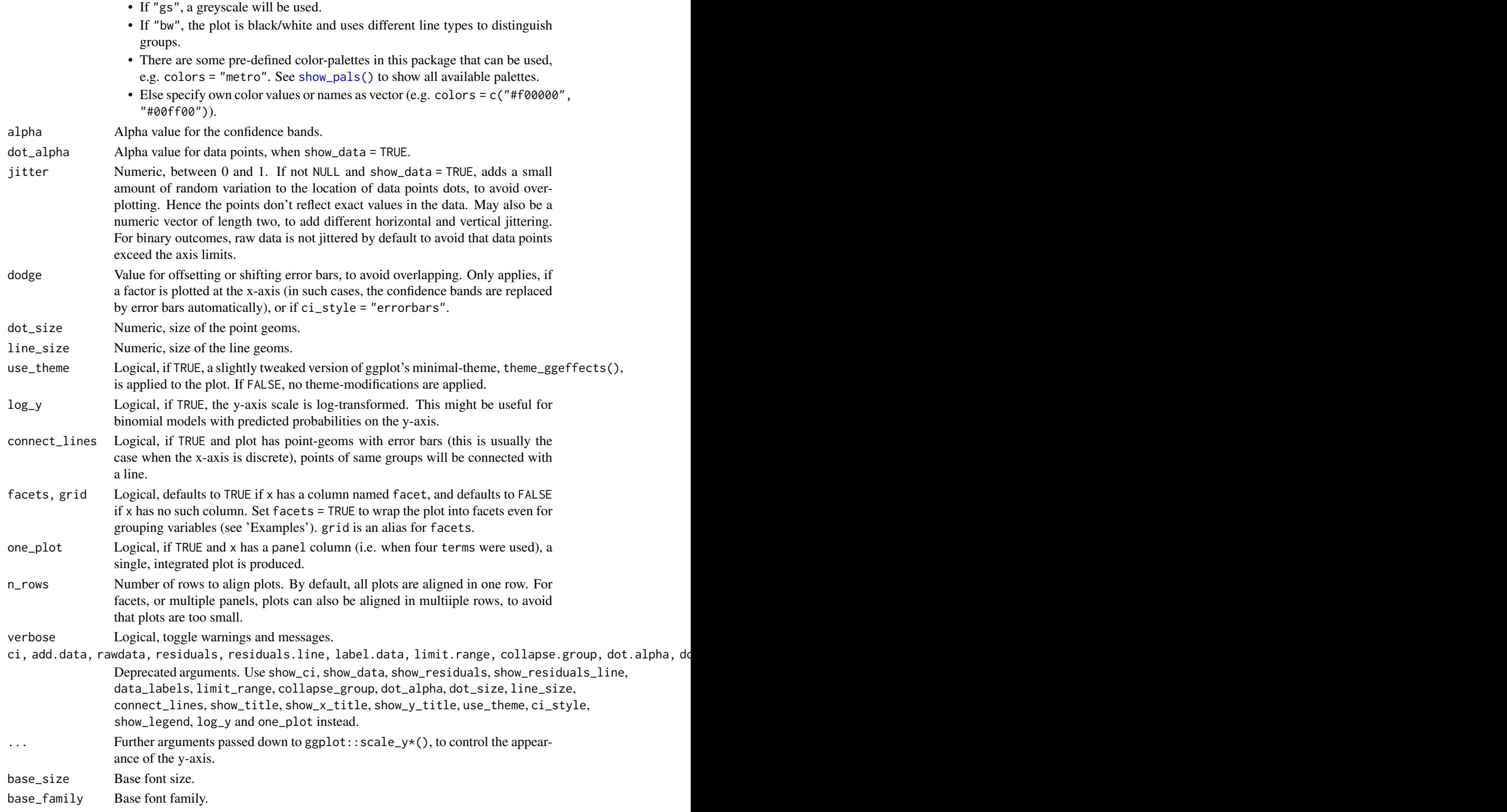

<span id="page-24-0"></span>plot the contract of the contract of the contract of the contract of the contract of the contract of the contract of the contract of the contract of the contract of the contract of the contract of the contract of the contr

#### Details

For proportional odds logistic regression (see ?MASS::polr) or cumulative link models in general, plots are automatically facetted by response.level, which indicates the grouping of predictions based on the level of the model's response.

# Value

A ggplot2-object.

# Partial Residuals

For generalized linear models (glms), residualized scores are computed as  $inv$ . link(link(Y) + r) where Y are the predicted values on the response scale, and r are the *working* residuals.

For (generalized) linear **mixed models**, the random effect are also partialled out.

### Note

Load library(ggplot2) and use theme\_set(theme\_ggeffects()) to set the ggeffects-theme as default plotting theme. You can then use further plot-modifiers, e.g. from sjPlot, like legend\_style() or font\_size() without losing the theme-modifications.

There are pre-defined colour palettes in this package. Use [show\\_pals\(\)](#page-20-1) to show all available colour palettes.

```
library(sjlabelled)
data(efc)
efc$c172code <- as_label(efc$c172code)
fit \le - lm(barthtot \sim c12hour + neg_c_7 + c161sex + c172code, data = efc)
dat <- predict_response(fit, terms = "c12hour")
plot(dat)
# facet by group, use pre-defined color palette
dat <- predict_response(fit, terms = c("c12hour", "c172code"))
plot(dat, facet = TRUE, colors = "hero")
# don't use facets, b/w figure, w/o confidence bands
dat <- predict_response(fit, terms = c("c12hour", "c172code"))
plot(dat, colors = "bw", show_ci = FALSE)
# factor at x axis, plot exact data points and error bars
dat <- predict_response(fit, terms = c("c172code", "c161sex"))
plot(dat)
# for three variables, automatic facetting
dat <- predict_response(fit, terms = c("c12hour", "c172code", "c161sex"))
plot(dat)
```

```
# show all color palettes
show_pals()
```
pool\_comparisons *Pool contrasts and comparisons from* test\_predictions()

#### Description

This function "pools" (i.e. combines) multiple ggcomparisons objects, returned by [test\\_predictions\(\)](#page-40-1), in a similar fashion as [mice::pool\(\)](#page-0-0).

#### Usage

```
pool_comparisons(x, ...)
```
# Arguments

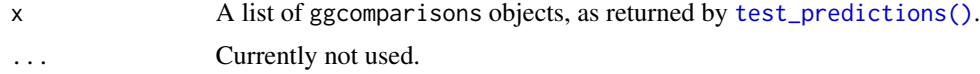

# Details

Averaging of parameters follows Rubin's rules (*Rubin, 1987, p. 76*).

# Value

A data frame with pooled comparisons or contrasts of predictions.

# References

Rubin, D.B. (1987). Multiple Imputation for Nonresponse in Surveys. New York: John Wiley and Sons.

```
data("nhanes2", package = "mice")
imp <- mice::mice(nhanes2, printFlag = FALSE)
comparisons <- lapply(1:5, function(i) {
  m \le - \ln(\text{bmi} \sim \text{age} + \text{hyp} + \text{chl}, \text{ data} = \text{mice} : \text{complete}(\text{imp}, \text{action} = i))test_predictions(m, "age")
})
pool_comparisons(comparisons)
```
<span id="page-26-0"></span>pool\_predictions *Pool Predictions or Estimated Marginal Means*

# Description

This function "pools" (i.e. combines) multiple ggeffects objects, in a similar fashion as [mice::pool\(\)](#page-0-0).

#### Usage

```
pool_predictions(x, ...)
```
#### Arguments

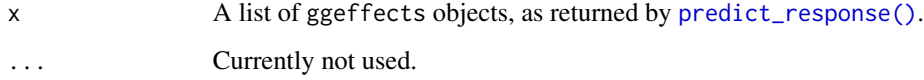

# Details

Averaging of parameters follows Rubin's rules (*Rubin, 1987, p. 76*).

# Value

A data frame with pooled predictions.

### References

Rubin, D.B. (1987). Multiple Imputation for Nonresponse in Surveys. New York: John Wiley and Sons.

```
# example for multiple imputed datasets
data("nhanes2", package = "mice")
imp <- mice::mice(nhanes2, printFlag = FALSE)
predictions <- lapply(1:5, function(i) {
 m \leq 1m(bmi \sim age + hyp + chl, data = mice::complete(imp, action = i))
 predict_response(m, "age")
})
pool_predictions(predictions)
```
<span id="page-27-1"></span><span id="page-27-0"></span>predict\_response *Adjusted predictions and estimated marginal means from regression models*

#### Description

After fitting a model, it is useful generate model-based estimates (expected values, or *adjusted predictions*) of the response variable for different combinations of predictor values. Such estimates can be used to make inferences about relationships between variables.

The ggeffects package computes marginal means and adjusted predicted values for the response, at the margin of specific values or levels from certain model terms. The package is built around three core functions: predict\_response() (understanding results), test\_predictions() (importance of results) and plot() (communicate results).

By default, adjusted predictions or marginal means are returned on the *response* scale, which is the easiest and most intuitive scale to interpret the results. There are other options for specific models as well, e.g. with zero-inflation component (see documentation of the type-argument). The result is returned as structured data frame, which is nicely printed by default. plot() can be used to easily create figures.

The main function to calculate marginal means and adjusted predictions is predict\_response(), which returns adjusted predictions, marginal means or averaged counterfactual predictions depending on value of the margin-argument.

In previous versions of ggeffects, the functions ggpredict(), ggemmeans(), ggeffect() and ggaverage() were used to calculate marginal means and adjusted predictions. These functions are still available, but predict\_response() as a "wrapper" around these functions is the preferred way to calculate marginal means and adjusted predictions now.

### Usage

```
predict_response(
  model,
  terms,
  margin = "mean_reference",
  ci level = 0.95,
  type = "fixed",
  condition = NULL,
  back_transform = TRUE,
  ppd = FALSE,
  vcov_fun = NULL,vcov_type = NULL,
  vcov_args = NULL,
  weights = NULL,
  interval,
  verbose = TRUE,
  ...
)
```
# <span id="page-28-0"></span>Arguments

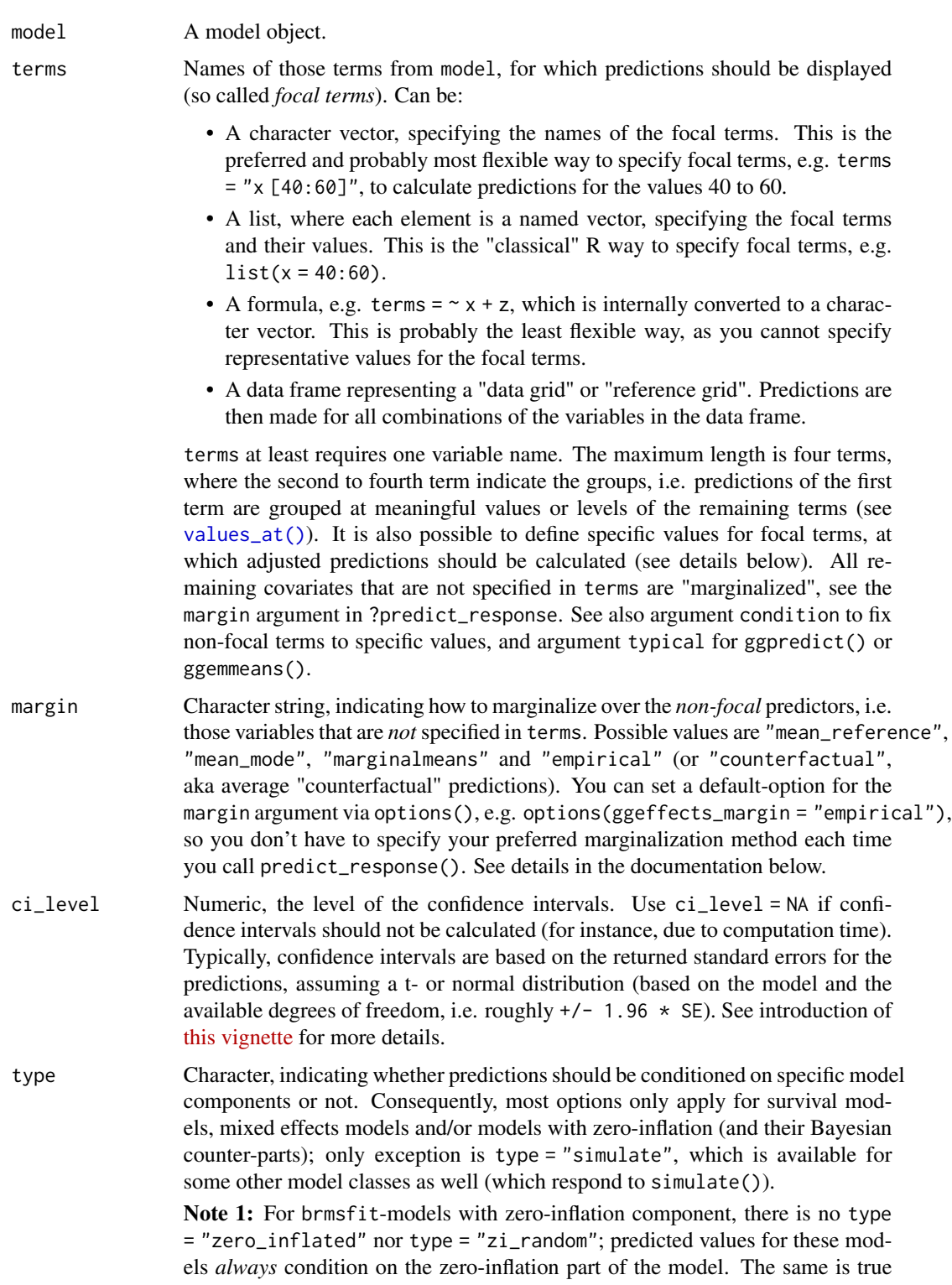

for MixMod-models from GLMMadaptive with zero-inflation component (see 'Details').

Note 2: If margin = "empirical", or when calling ggaverage() respectively, (i.e. counterfactual predictions), the type argument is handled differently. It is set to "response" by default, but usually accepts all possible options from the type-argument of the model's respective predict() method. E.g., passing a glm object would allow the options "response", "link", and "terms". Thus, the following options apply to predict\_response() when margin is *not* "empirical", and are passed to ggpredict() or ggemmeans(), respectively (depending on the value of margin):

• "fixed" (or "fe" or "count")

Predicted values are conditioned on the fixed effects or conditional model only (for mixed models: predicted values are on the population-level and *confidence intervals* are returned, i.e. re. form = NA when calling predict()). For instance, for models fitted with zeroinfl from pscl, this would return the predicted mean from the count component (without zero-inflation). For models with zero-inflation component, this type calls predict(..., type = "link") (however, predicted values are back-transformed to the response scale).

• "random" (or "re")

This only applies to mixed models, and type = "random" does not condition on the zero-inflation component of the model. type = "random" still returns population-level predictions, however, conditioned on random effects and considering individual level predictions, i.e. re.form = NULL when calling predict(). This may affect the returned predicted values, depending on whether REML = TRUE or REML = FALSE was used for model fitting. Furthermore, unlike type = "fixed", intervals also consider the uncertainty in the variance parameters (the mean random effect variance, see *Johnson et al. 2014* for details) and hence can be considered as *prediction intervals*. For models with zero-inflation component, this type calls predict(..., type = "link") (however, predicted values are back-transformed to the response scale).

To get predicted values for each level of the random effects groups, add the name of the related random effect term to the terms-argument (for more details, see [this vignette\)](https://strengejacke.github.io/ggeffects/articles/introduction_effectsatvalues.html).

• "zero\_inflated" (or "fe.zi" or "zi")

Predicted values are conditioned on the fixed effects and the zero-inflation component. For instance, for models fitted with zeroinfl from pscl, this would return the predicted response ( $mu*(1-p)$ ) and for **glmmTMB**, this would return the expected value mu\*(1-p) *without* conditioning on random effects (i.e. random effect variances are not taken into account for the confidence intervals). For models with zero-inflation component, this type calls predict(..., type = "response"). See 'Details'.

• "zi\_random" (or "re.zi" or "zero\_inflated\_random") Predicted values are conditioned on the zero-inflation component and take the random effects uncertainty into account. For models fitted with glmmTMB(), hurdle() or zeroinfl(), this would return the expected value  $mu*(1-p)$ . For glmmTMB, prediction intervals also consider the uncertainty in the

<span id="page-30-0"></span>random effects variances. This type calls  $predict(..., type = "response").$ See 'Details'.

• "zi\_prob" (or "zi.prob")

Predicted zero-inflation probability. For **glmmTMB** models with zeroinflation component, this type calls predict(..., type = "zlink"); models from pscl call predict(..., type = "zero") and for  $GLMMadap$ tive,  $predict(..., type = "zero\_part")$  is called.

• "simulate" (or "sim")

Predicted values and confidence resp. prediction intervals are based on simulations, i.e. calls to simulate(). This type of prediction takes all model uncertainty into account, including random effects variances. Currently supported models are objects of class 1m, g1m, g1mmTMB, wbm, MixMod and merMod. See ... for details on number of simulations.

• "survival" and "cumulative\_hazard" (or "surv" and "cumhaz") Applies only to coxph-objects from the survial-package and calculates the survival probability or the cumulative hazard of an event.

When margin = "empirical" (or when calling ggaverage()), the type argument accepts all values from the type-argument of the model's respective predict()-method.

- condition Named character vector, which indicates covariates that should be held constant at specific values. Unlike typical, which applies a function to the covariates to determine the value that is used to hold these covariates constant, condition can be used to define exact values, for instance condition =  $c$  (covariate1 = 20, covariate2 = 5). See 'Examples'.
- back\_transform Logical, if TRUE (the default), predicted values for log- or log-log transformed responses will be back-transformed to original response-scale.

ppd Logical, if TRUE, predictions for Stan-models are based on the posterior predictive distribution [rstantools::posterior\\_predict\(\)](#page-0-0). If FALSE (the default), predictions are based on posterior draws of the linear predictor [rstantools::posterior\\_epred\(\)](#page-0-0). This is roughly comparable to the distinction between *confidence* and *prediction* intervals. ppd = TRUE incorporates the residual variance and hence returned intervals are similar to prediction intervals. Consequently, if interval = "prediction", ppd is automatically set to TRUE. The ppd argument will be deprecated in a future version. Please use interval = "prediction" instead.

- vcov\_fun Variance-covariance matrix used to compute uncertainty estimates (e.g., for confidence intervals based on robust standard errors). This argument accepts a covariance matrix, a function which returns a covariance matrix, or a string which identifies the function to be used to compute the covariance matrix.
	- A (variance-covariance) matrix
	- A function which returns a covariance matrix (e.g., stats::vcov())
	- A string which indicates the estimation type for the heteroscedasticityconsistent variance-covariance matrix, e.g. vcov\_fun = "HC0". Possible values are "HC0", "HC1", "HC2", "HC3", "HC4", "HC4m", and "HC5", which will then call the vcovHC()-function from the **sandwich** package, using the specified type. Further possible values are "CR0", "CR1", "CR1p", "CR1S", "CR2", and "CR3", which will call the vcovCR()-function from the club-Sandwich package.

<span id="page-31-0"></span>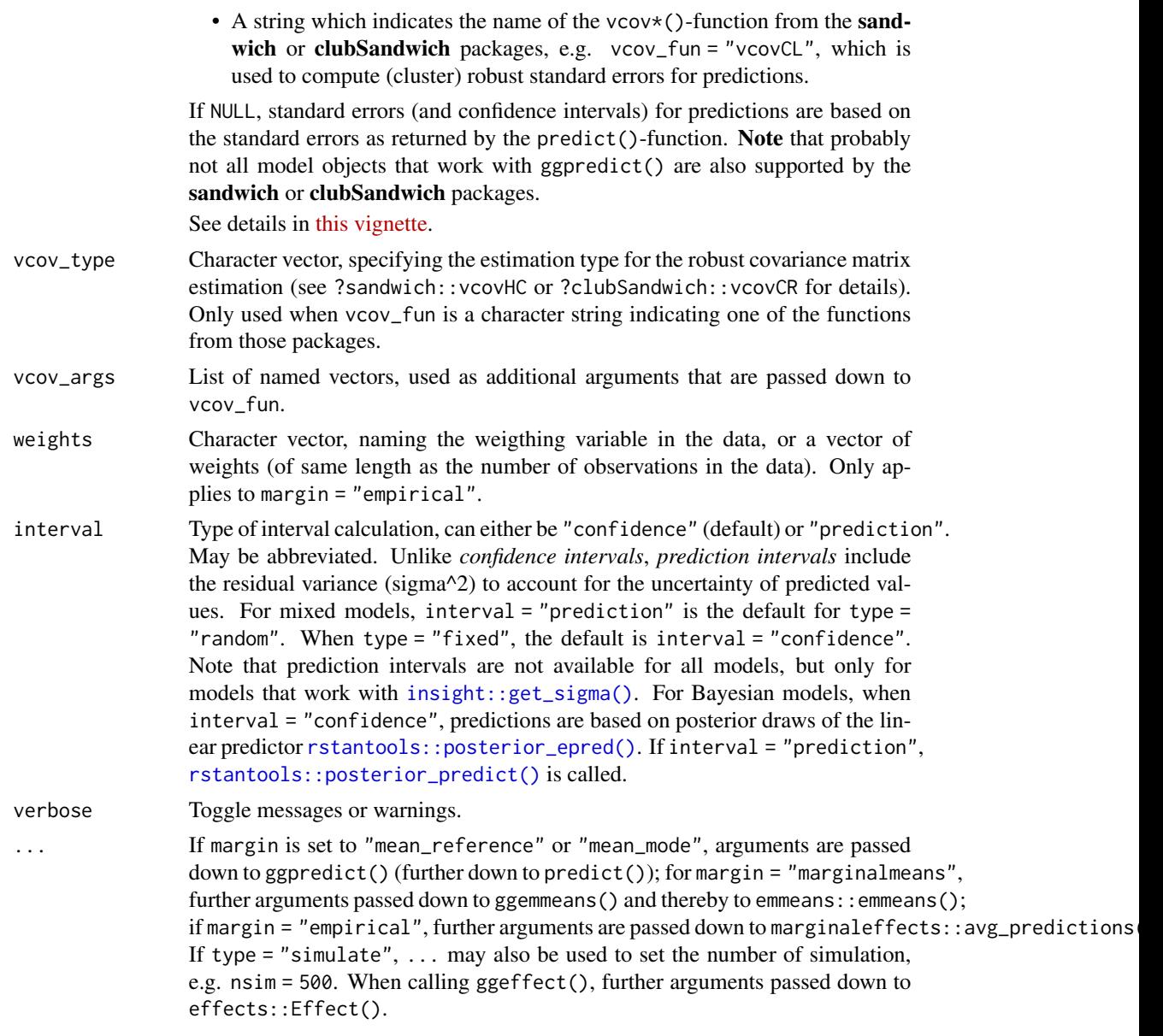

# Value

A data frame (with ggeffects class attribute) with consistent data columns:

- "x": the values of the first term in terms, used as x-position in plots.
- "predicted": the predicted values of the response, used as y-position in plots.
- "std.error": the standard error of the predictions. *Note that the standard errors are always on the link-scale, and not back-transformed for non-Gaussian models!*
- "conf.low": the lower bound of the confidence interval for the predicted values.
- "conf.high": the upper bound of the confidence interval for the predicted values.
- <span id="page-32-0"></span>• "group": the grouping level from the second term in terms, used as grouping-aesthetics in plots.
- "facet": the grouping level from the third term in terms, used to indicate facets in plots.

The estimated marginal means (or predicted values) are always on the response scale! For proportional odds logistic regression (see ?MASS::polr) resp. cumulative link models (e.g., see ?ordinal::clm), an additional column "response.level" is returned, which indicates the grouping of predictions based on the level of the model's response.

Note that for convenience reasons, the columns for the intervals are always named "conf.low" and "conf.high", even though for Bayesian models credible or highest posterior density intervals are returned.

There is an [as.data.frame\(\)](#page-0-0) method for objects of class ggeffects, which has an terms\_to\_colnames argument, to use the term names as column names instead of the standardized names "x" etc.

#### Supported Models

A list of supported models can be found at [the package website.](https://github.com/strengejacke/ggeffects) Support for models varies by marginalization method (the margin argument), i.e. although predict\_response() supports most models, some models are only supported exclusively by one of the four downstream functions (ggpredict(), ggemmeans(), ggeffect() or ggaverage()). This means that not all models work for every margin option of predict\_response().

#### Holding covariates at constant values, or how to marginalize over the *non-focal* predictors

predict\_response() is a wrapper around ggpredict(), ggemmeans() and ggaverage(). Depending on the value of the margin argument, predict\_response() calls one of those functions. The margin argument indicates how to marginalize over the *non-focal* predictors, i.e. those variables that are *not* specified in terms. Possible values are:

• "mean\_reference" and "mean\_mode": For "mean\_reference", non-focal predictors are set to their mean (numeric variables), reference level (factors), or "most common" value (mode) in case of character vectors. For "mean\_mode", non-focal predictors are set to their mean (numeric variables) or mode (factors, or "most common" value in case of character vectors).

These predictons represent a rather "theoretical" view on your data, which does not necessarily exactly reflect the characteristics of your sample. It helps answer the question, "What is the predicted value of the response at meaningful values or levels of my focal terms for a 'typical' observation in my data?", where 'typical' refers to certain characteristics of the remaining predictors.

• "marginalmeans": non-focal predictors are set to their mean (numeric variables) or averaged over the levels or "values" for factors and character vectors. Averaging over the factor levels of non-focal terms computes a kind of "weighted average" for the values at which these terms are hold constant. Thus, non-focal categorical terms are conditioned on "weighted averages" of their levels.

These predictions come closer to the sample, because all possible values and levels of the non-focal predictors are taken into account. It would answer the question, "What is the predicted value of the response at meaningful values or levels of my focal terms for an 'average' observation in my data?". It refers to randomly picking a subject of your sample and the result you get on average.

<span id="page-33-0"></span>• "empirical" (or "counterfactual"): non-focal predictors are averaged over the observations in the sample. The response is predicted for each subject in the data and predicted values are then averaged across all subjects, aggregated/grouped by the focal terms. In particular, averaging is applied to *counterfactual predictions* (Dickerman and Hernan 2020). There is a more detailed description in [this vignette.](https://strengejacke.github.io/ggeffects/articles/technical_differencepredictemmeans.html)

Counterfactual predictions are useful, insofar as the results can also be transferred to other contexts. It answers the question, "What is the predicted value of the response at meaningful values or levels of my focal terms for the 'average' observation in the population?". It does not only refer to the actual data in your sample, but also "what would be if" we had more data, or if we had data from a different population. This is where "counterfactual" refers to.

You can set a default-option for the margin argument via options(), e.g. options(ggeffects\_margin = "empirical"), so you don't have to specify your "default" marginalization method each time you call predict\_response(). Use options(ggeffects\_margin = NULL) to remove that setting.

The condition argument can be used to fix non-focal terms to specific values.

#### Marginal Means and Adjusted Predictions at Specific Values

Meaningful values of focal terms can be specified via the terms argument. Specifying meaningful or representative values as string pattern is the preferred way in the **ggeffects** package. However, it is also possible to use a list() for the focal terms if prefer the "classical" R way. terms can also be a data (or reference) grid provided as data frame. All options are described in [this vignette.](https://strengejacke.github.io/ggeffects/articles/introduction_effectsatvalues.html)

Indicating levels in square brackets allows for selecting only certain groups or values resp. value ranges. The term name and the start of the levels in brackets must be separated by a whitespace character, e.g. terms =  $c("age", "education [1,3]").$  Numeric ranges, separated with colon, are also allowed: terms = c("education", "age [30:60]"). The stepsize for ranges can be adjusted using by, e.g. terms = "age  $[30:60$  by=5]".

The terms argument also supports the same shortcuts as the values argument in values\_at(). So terms = "age [meansd]" would return predictions for the values one standard deviation below the mean age, the mean age and one SD above the mean age. terms = "age [quart2]" would calculate predictions at the value of the lower, median and upper quartile of age.

Furthermore, it is possible to specify a function name. Values for predictions will then be transformed, e.g. terms = "income [exp]". This is useful when model predictors were transformed for fitting the model and should be back-transformed to the original scale for predictions. It is also possible to define own functions (see [this vignette\)](https://strengejacke.github.io/ggeffects/articles/introduction_effectsatvalues.html).

Instead of a function, it is also possible to define the name of a variable with specific values, e.g. to define a vector  $v = c(1000, 2000, 3000)$  and then use terms = "income [v]".

You can take a random sample of any size with sample=n, e.g terms = "income [sample=8]", which will sample eight values from all possible values of the variable income. This option is especially useful for plotting predictions at certain levels of random effects group levels, where the group factor has too many levels to be completely plotted. For more details, see [this vignette.](https://strengejacke.github.io/ggeffects/articles/introduction_effectsatvalues.html)

Finally, numeric vectors for which no specific values are given, a "pretty range" is calculated (see [pretty\\_range\(\)](#page-37-1)), to avoid memory allocation problems for vectors with many unique values. If a numeric vector is specified as second or third term (i.e. if this focal term is used for "stratification"), representative values (see [values\\_at\(\)](#page-47-1)) are chosen (unless other values are specified), which are typically the mean value, as well as one standard deviation below and above the mean. If all values

#### <span id="page-34-0"></span>predict\_response 35

for a numeric vector should be used to compute predictions, you may use e.g. terms = "age [all]". See also package vignettes.

To create a pretty range that should be smaller or larger than the default range (i.e. if no specific values would be given), use the n tag, e.g. terms="age [n=5]" or terms="age [n=12]". Larger values for n return a larger range of predicted values.

#### Bayesian Regression Models

predict\_response() also works with **Stan**-models from the **rstanarm** or **brms**-packages. The predicted values are the median value of all drawn posterior samples. Standard errors are the median absolute deviation of the posterior samples. The confidence intervals for Stan-models are Bayesian predictive intervals. By default, the predictions are based on [rstantools::posterior\\_epred\(\)](#page-0-0) and hence have the limitations that the uncertainty of the error term (residual variance) is not taken into account. The recommendation is to use the posterior predictive distribution ([rstantools::posterior\\_predict\(\)](#page-0-0)), i.e. setting interval = "prediction".

#### Zero-Inflated and Zero-Inflated Mixed Models with brms

Models of class brmsfit always condition on the zero-inflation component, if the model has such a component. Hence, there is no type = "zero\_inflated" nor type = "zi\_random" for brmsfitmodels, because predictions are based on draws of the posterior distribution, which already account for the zero-inflation part of the model.

#### Zero-Inflated and Zero-Inflated Mixed Models with glmmTMB

If model is of class glmmTMB, hurdle, zeroinfl or zerotrunc, and margin is *not* set to "empirical, simulations from a multivariate normal distribution (see ?MASS::mvrnorm) are drawn to calculate  $m\nu*(1-p)$ . Confidence intervals are then based on quantiles of these results. For type = "zi\_random", prediction intervals also take the uncertainty in the random-effect paramters into account (see also *Brooks et al. 2017*, pp.391-392 for details).

An alternative for models fitted with **glmmTMB** that take all model uncertainties into account are simulations based on simulate(), which is used when type = "simulate" (see *Brooks et al. 2017*, pp.392-393 for details).

Finally, if margin = "empirical", the returned predictions are already conditioned on the zeroinflation part (and possible random effects) of the model, thus these are most comparable to the type = "simulate" option. In other words, if all model components should be taken into account for predictions, you should consider using margin = "empirical".

#### MixMod-models from GLMMadaptive

Predicted values for the fixed effects component (type = "fixed" or type = "zero\_inflated") are based on  $predict(..., type = "mean\_subject"), while predicted values for random effects$ components (type = "random" or type = "zi\_random") are calculated with predict(..., type = "subject\_specific") (see ?GLMMadaptive::predict.MixMod for details). The latter option requires the response variable to be defined in the newdata-argument of predict(), which will be set to its typical value (see [values\\_at\(\)](#page-47-1)).

#### Multinomial Models

polr, clm models, or more generally speaking, models with ordinal or multinominal outcomes, have an additional column response.level, which indicates with which level of the response variable the predicted values are associated.

#### Note

### Printing Results

The print() method gives a clean output (especially for predictions by groups), and indicates at which values covariates were held constant. Furthermore, the print () method has several arguments to customize the output. See [this vignette](https://strengejacke.github.io/ggeffects/articles/introduction_print.html) for details.

#### Limitations

The support for some models, for example from package **MCMCglmm**, is not fully tested and may fail for certain models. If you encounter any errors, please file an issue [at Github.](https://github.com/strengejacke/ggeffects/issues)

#### References

- Brooks ME, Kristensen K, Benthem KJ van, Magnusson A, Berg CW, Nielsen A, et al. glmmTMB Balances Speed and Flexibility Among Packages for Zero-inflated Generalized Linear Mixed Modeling. The R Journal. 2017;9: 378-400.
- Johnson PC. 2014. Extension of Nakagawa & Schielzeth's R2GLMM to random slopes models. Methods Ecol Evol, 5: 944-946.
- Dickerman BA, Hernan, MA. Counterfactual prediction is not only for causal inference. Eur J Epidemiol 35, 615–617 (2020).

```
library(sjlabelled)
data(efc)
fit \le - lm(barthtot \sim c12hour + neg_c_7 + c161sex + c172code, data = efc)
predict_response(fit, terms = "c12hour")
predict_response(fit, terms = c("c12hour", "c172code"))
# more compact table layout for printing
out <- predict_response(fit, terms = c("c12hour", "c172code", "c161sex"))
print(out, collapse_table = TRUE)
# specified as formula
predict\_response(fit, terms = ~ c12hour + c172code + c161sex)# only range of 40 to 60 for variable 'c12hour'
predict_response(fit, terms = "c12hour [40:60]")
# terms as named list
predict_response(fit, terms = list(c12hour = 40:60))
# covariate "neg_c_7" is held constant at a value of 11.84 (its mean value).
# To use a different value, use "condition"
```

```
predict_response(fit, terms = "c12hour [40:60]", condition = c(neg_c_7 = 20))
# to plot ggeffects-objects, you can use the 'plot()'-function.
# the following examples show how to build your ggplot by hand.
# plot predicted values, remaining covariates held constant
library(ggplot2)
mydf <- predict_response(fit, terms = "c12hour")
ggplot(mydf, aes(x, predicted)) +
 geom_line() +
 geom\_ribbon(aes(ymin = conf.lower) wmax = conf.high), alpha = 0.1)
# three variables, so we can use facets and groups
mydf <- predict_response(fit, terms = c("c12hour", "c161sex", "c172code"))
ggplot(mydf, aes(x = x, y = predicted, colour = group)) +stat_smooth(method = "lm", se = FALSE) +
 facet_wrap(~facet, ncol = 2)
# select specific levels for grouping terms
mydf <- predict_response(fit, terms = c("c12hour", "c172code [1,3]", "c161sex"))
ggplot(mydf, aes(x = x, y = predicted, colour = group)) +stat_smooth(method = "lm", se = FALSE) +
 facet_wrap(~facet) +
 labs(
   y = get_y_title(mydf),
   x = get_x_title(mydf),colour = get_legend_title(mydf)
 \lambda# level indication also works for factors with non-numeric levels
# and in combination with numeric levels for other variables
data(efc)
efc$c172code <- sjlabelled::as_label(efc$c172code)
fit \le - lm(barthtot \sim c12hour + neg_c_7 + c161sex + c172code, data = efc)
predict_response(fit, terms = c("c12hour",
  "c172code [low level of education, high level of education]",
  "c161sex [1]"))
# when "terms" is a named list
predict_response(fit, terms = list(
 c12hour = seq(0, 170, 30),
 c172code = c("low level of education", "high level of education"),
 c161sex = 1)
\lambda# use categorical value on x-axis, use axis-labels, add error bars
dat <- predict_response(fit, terms = c("c172code", "c161sex"))
ggplot(data, aes(x, predicted, colour = group)) +geom\_point(position = position\_dodge(0.1)) +
 geom_errorbar(
    aes(ymin = conf.low, ymax = conf.high),
   position = position\_dodge(0.1)
```

```
) +scale_x_discrete(breaks = 1:3, labels = get_x_labels(dat))
# 3-way-interaction with 2 continuous variables
data(efc)
# make categorical
efc$c161sex <- as_factor(efc$c161sex)
fit \le lm(neg_c_7 \sim c12hour * barthtot * c161sex, data = efc)
# select only levels 30, 50 and 70 from continuous variable Barthel-Index
dat <- predict_response(fit, terms = c("c12hour", "barthtot [30,50,70]", "c161sex"))
ggplot(data, aes(x = x, y = predicted, colour = group)) +stat_smooth(method = "lm", se = FALSE, fullrange = TRUE) +
  facet_wrap(~facet) +
  labs(
   colour = get_legend_title(dat),
   x = get_x_title(data),y = get_y_title(dat),
   title = get_title(dat)
  )
# or with ggeffects' plot-method
plot(dat, show_ci = FALSE)
# predictions for polynomial terms
data(efc)
fit \leq glm(
  \text{tot\_sc\_e} ~ c12hour + e42dep + e17age + I(e17age^2) + I(e17age^3),
  data = efc,family = poisson()
)
predict_response(fit, terms = "e17age")
```
<span id="page-37-1"></span>pretty\_range *Create a pretty sequence over a range of a vector*

#### Description

Creates an evenly spaced, pretty sequence of numbers for a range of a vector.

# Usage

 $pretry_range(x, n = NULL, length = NULL)$ 

#### Arguments

x A numeric vector.

<span id="page-37-0"></span>

<span id="page-38-0"></span>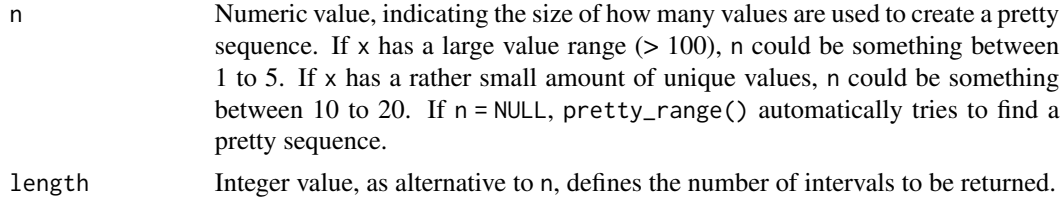

#### Value

A numeric vector with a range corresponding to the minimum and maximum values of  $x$ . If  $x$  is missing, a function, pre-programmed with n and length is returned. See examples.

#### Examples

```
data(iris)
# pretty range for vectors with decimal points
pretty_range(iris$Petal.Length)
# pretty range for large range, increasing by 50
pretty_range(1:1000)
# increasing by 20
pretty_range(1:1000, n = 7)
# return 10 intervals
pretty_range(1:1000, length = 10)
# same result
pretty_range(1:1000, n = 2.5)
# function factory
range_n_5 \le pretty_range(n = 5)
range_n_5(1:1000)
```
residualize\_over\_grid *Compute partial residuals from a data grid*

#### Description

This function computes partial residuals based on a data grid, where the data grid is usually a data frame from all combinations of factor variables or certain values of numeric vectors. This data grid is usually used as newdata argument in predict(), and can be created with [new\\_data\(\)](#page-19-1).

#### Usage

```
residualize_over_grid(grid, model, ...)
## S3 method for class 'data.frame'
residualize_over_grid(grid, model, predictor_name, ...)
```

```
## S3 method for class 'ggeffects'
residualize_over_grid(grid, model, protect_names = TRUE, ...)
```
# Arguments

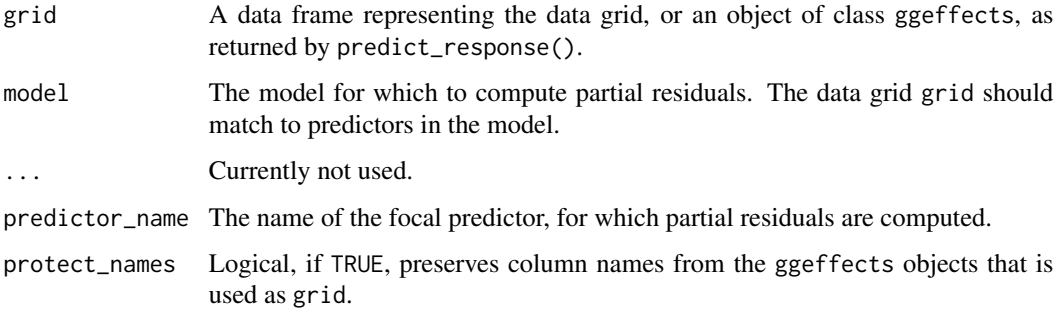

# Value

A data frame with residuals for the focal predictor.

# Partial Residuals

For generalized linear models (glms), residualized scores are computed as inv.link(link(Y) + r) where Y are the predicted values on the response scale, and r are the *working* residuals.

For (generalized) linear **mixed models**, the random effect are also partialled out.

# References

Fox J, Weisberg S. Visualizing Fit and Lack of Fit in Complex Regression Models with Predictor Effect Plots and Partial Residuals. Journal of Statistical Software 2018;87.

```
library(ggeffects)
set.seed(1234)
x < - rnorm(200)
z <- rnorm(200)
# quadratic relationship
y \le -2 \times x + x^2 + 4 \times z + \text{rnorm}(200)d <- data.frame(x, y, z)
model \leq - \ln(y \sim x + z), data = d)
pr <- predict_response(model, c("x [all]", "z"))
```

```
head(residualize_over_grid(pr, model))
```
<span id="page-40-1"></span><span id="page-40-0"></span>

#### Description

Function to test differences of adjusted predictions for statistical significance. This is usually called contrasts or (pairwise) comparisons, or "marginal effects". hypothesis\_test() is an alias.

#### Usage

```
test_predictions(object, ...)
hypothesis_test(object, ...)
## Default S3 method:
test_predictions(
 object,
  terms = NULL,
 by = NULL,test = "pairwise",
  equivalence = NULL,
  scale = "response",
  p_adjust = NULL,
 df = NULL,ci<sup>= 0.95</sup>.
 collapse_levels = FALSE,
 margin = "mean_reference",
 engine = "marginaleffects",
  verbose = TRUE,
 ci.lvl = ci_level,
  ...
)
## S3 method for class 'ggeffects'
test_predictions(
 object,
 by = NULL,
  test = "pairwise",
  equivalence = NULL,
  scale = "response",
 p_adjust = NULL,
 df = NULL,
  collapse_levels = FALSE,
  engine = "marginaleffects",
 verbose = TRUE,
  ...
)
```
# <span id="page-41-0"></span>Arguments

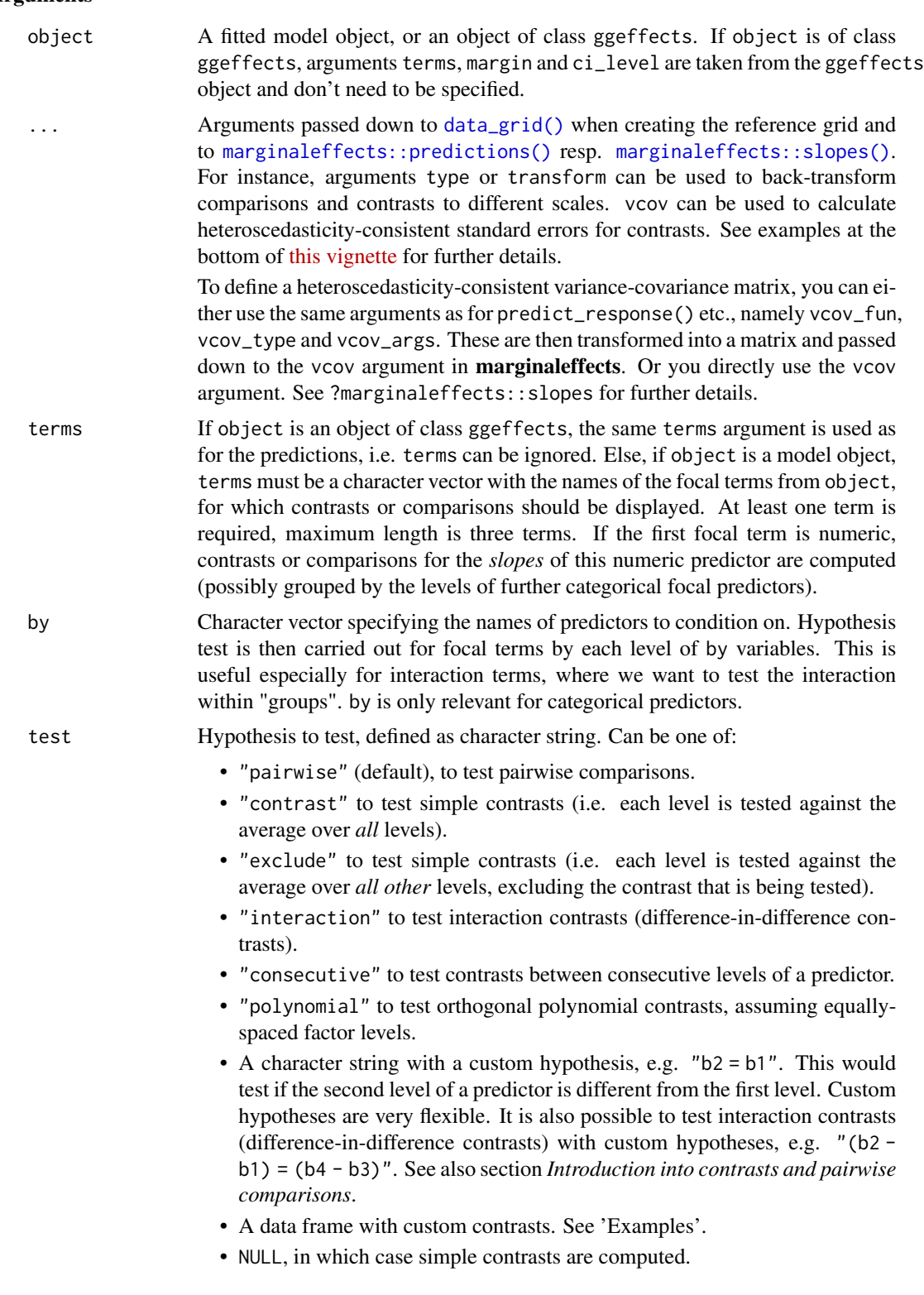

<span id="page-42-0"></span>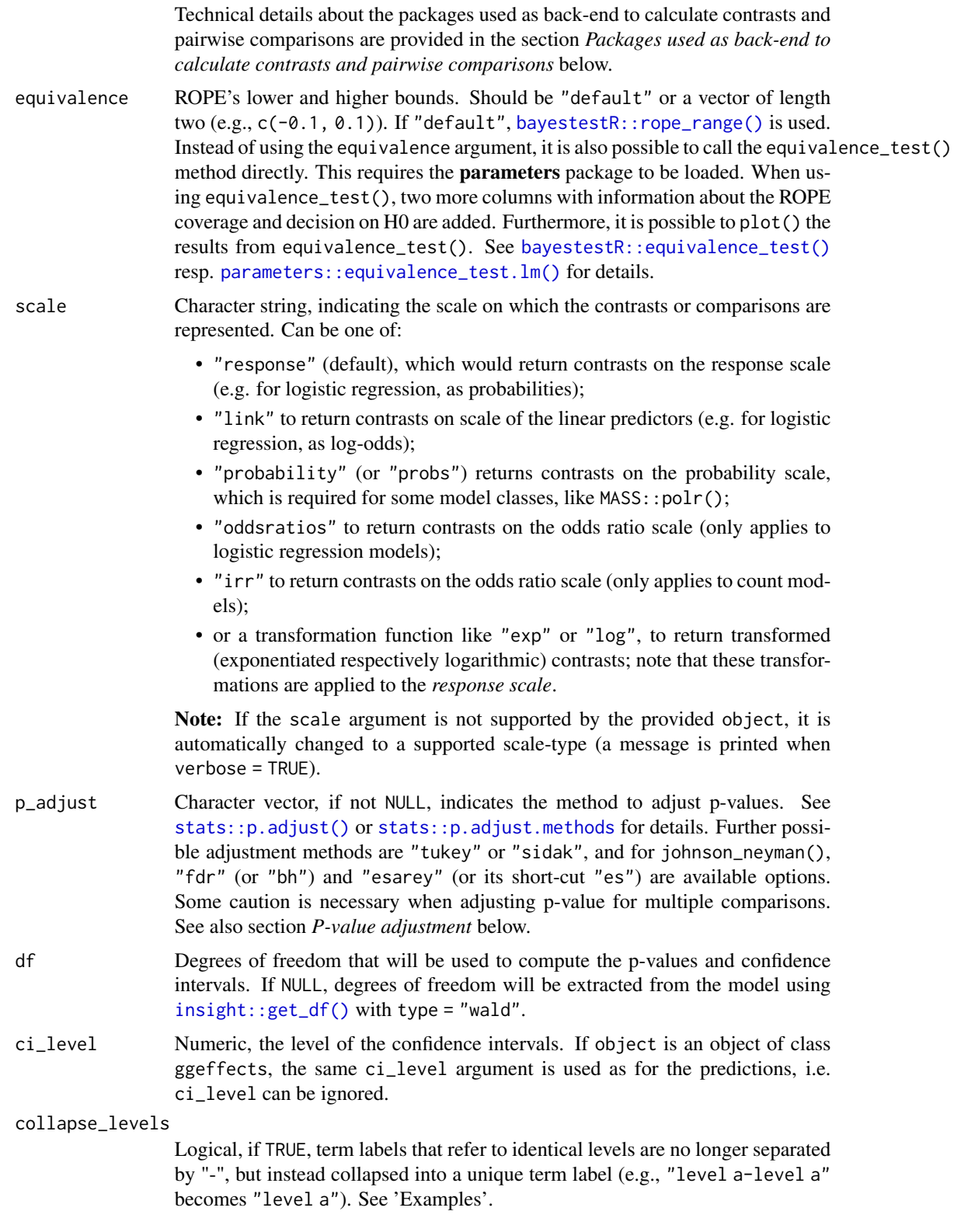

<span id="page-43-0"></span>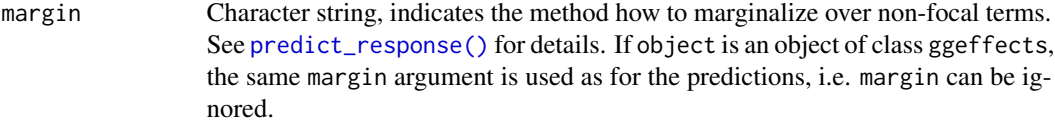

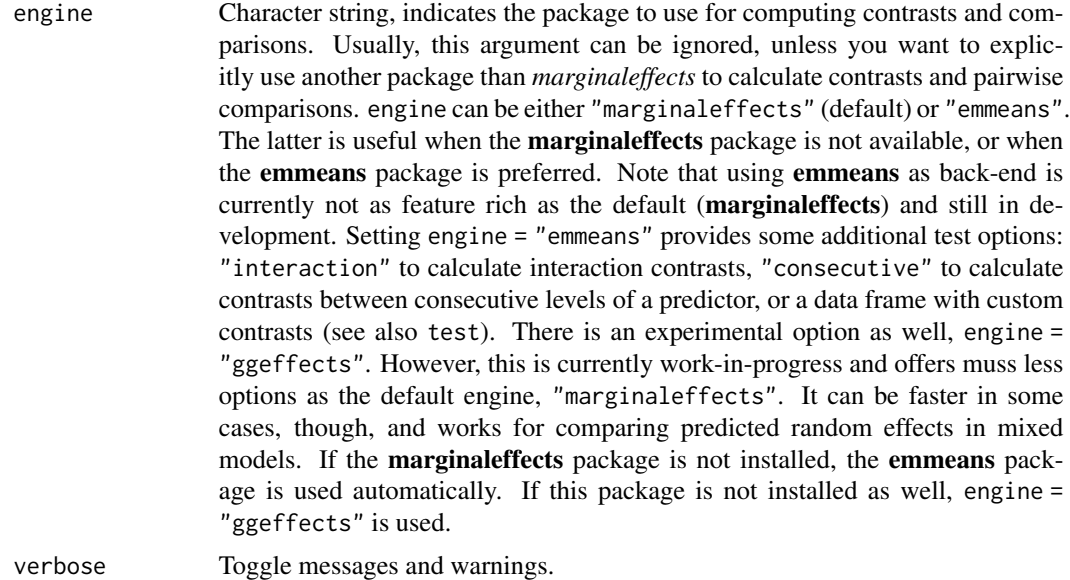

#### Value

A data frame containing predictions (e.g. for test = NULL), contrasts or pairwise comparisons of adjusted predictions or estimated marginal means.

#### Introduction into contrasts and pairwise comparisons

ci.lvl Deprecated, please use ci\_level.

There are many ways to test contrasts or pairwise comparisons. A detailed introduction with many (visual) examples is shown in [this vignette.](https://strengejacke.github.io/ggeffects/articles/introduction_comparisons_1.html)

# Simple workflow for pairwise comparisons

A simple workflow includes calculating adjusted predictions and passing the results directly to test\_predictions(), e.g.:

```
# 1. fit your model
model \leq \ln(mpg \sim hp + wt + am, data = mtcars)# 2. calculate adjusted predictions
pr <- predict_response(model, "am")
pr
# 3. test pairwise comparisons
test_predictions(pr)
```
See also [this vignette.](https://strengejacke.github.io/ggeffects/articles/practical_glm_workflow.html)

#### test\_predictions 45

#### Packages used as back-end to calculate contrasts and pairwise comparisons

The test argument is used to define which kind of contrast or comparison should be calculated. The default is to use the **marginaleffects** package. Here are some technical details about the packages used as back-end. When test is...

- "pairwise" (default), pairwise comparisons are based on the **marginaleffects** package.
- "contrast" uses the emmeans package, i.e. emmeans::contrast(method = "eff") is called.
- "exclude" relies on the emmeans package, i.e. emmeans::contrast(method = "del.eff") is called.
- "polynomial" relies on the emmeans package, i.e. emmeans::contrast(method = "poly") is called.
- "interaction" uses the emmeans package, i.e. emmeans::contrast(interaction = ...) is called.
- "consecutive" also relies on the emmeans package, i.e. emmeans::contrast(method = "consec") is called.
- a character string with a custom hypothesis, the marginaleffects package is used.
- a data frame with custom contrasts, emmeans is used again.
- NULL calls functions from the marginaleffects package with hypothesis = NULL.
- If all focal terms are only present as random effects in a mixed model, functions from the ggeffects package are used. There is an example in [this vignette.](https://strengejacke.github.io/ggeffects/articles/practical_intersectionality.html)

#### P-value adjustment for multiple comparisons

Note that p-value adjustment for methods supported by p.adjust() (see also p.adjust.methods), each row is considered as one set of comparisons, no matter which test was specified. That is, for instance, when test\_predictions() returns eight rows of predictions (when test = NULL), and p\_adjust = "bonferroni", the p-values are adjusted in the same way as if we had a test of pairwise comparisons (test = "pairwise") where eight rows of comparisons are returned. For methods "tukey" or "sidak", a rank adjustment is done based on the number of combinations of levels from the focal predictors in terms. Thus, the latter two methods may be useful for certain tests only, in particular pairwise comparisons.

For johnson\_neyman(), the only available adjustment methods are "fdr" (or "bh") (*Benjamini & Hochberg (1995)*) and "esarey" (or "es") (*Esarey and Sumner 2017*). These usually return similar results. The major difference is that "fdr" can be slightly faster and more stable in edge cases, however, confidence intervals are not updated. Only the p-values are adjusted. "esarey" is slower, but confidence intervals are updated as well.

#### Global options to choose package for calculating comparisons

ggeffects\_test\_engine can be used as option to either use the **marginaleffects** package for computing contrasts and comparisons (default), or the **emmeans** package (e.g. options (ggeffects\_test\_engine  $=$  "emmeans")). The latter is useful when the **marginaleffects** package is not available, or when the emmeans package is preferred. You can also provide the engine directly, e.g. test\_predictions(..., engine = "emmeans"). Note that using **emmeans** as backend is currently not as feature rich as the default (marginaleffects) and still in development.

If engine = "emmeans", the test argument can also be "interaction" to calculate interaction contrasts (difference-in-difference contrasts), "consecutive" to calculate contrasts between consecutive levels of a predictor, or a data frame with custom contrasts. If test is one of the latter options, and engine is not specified, the engine is automatically set to "emmeans".

If the **marginaleffects** package is not installed, the **emmeans** package is used automatically. If this package is not installed as well, engine = "ggeffects" is used.

# Global Options to Customize Tables when Printing

The verbose argument can be used to display or silence messages and warnings. Furthermore, options() can be used to set defaults for the print() and print\_html() method. The following options are available, which can simply be run in the console:

- ggeffects\_ci\_brackets: Define a character vector of length two, indicating the opening and closing parentheses that encompass the confidence intervals values, e.g. options(ggeffects\_ci\_brackets  $= c("["", "]")$ .
- ggeffects\_collapse\_ci: Logical, if TRUE, the columns with predicted values (or contrasts) and confidence intervals are collapsed into one column, e.g. options(ggeffects\_collapse\_ci  $=$  TRUE).
- ggeffects\_collapse\_p: Logical, if TRUE, the columns with predicted values (or contrasts) and p-values are collapsed into one column, e.g. options(ggeffects\_collapse\_p = TRUE). Note that p-values are replaced by asterisk-symbols (stars) or empty strings when ggeffects\_collapse\_p = TRUE, depending on the significance level.
- ggeffects\_collapse\_tables: Logical, if TRUE, multiple tables for subgroups are combined into one table. Only works when there is more than one focal term, e.g. options(ggeffects\_collapse\_tables  $=$  TRUE).
- ggeffects\_output\_format: String, either "text", "markdown" or "html". Defines the default output format from predict\_response(). If "html", a formatted HTML table is created and printed to the view pane. "markdown" creates a markdown-formatted table inside Rmarkdown documents, and prints a text-format table to the console when used interactively. If "text" or NULL, a formatted table is printed to the console, e.g. options(ggeffects\_output\_format  $=$  "html").
- ggeffects\_html\_engine: String, either "tt" or "gt". Defines the default engine to use for printing HTML tables. If "tt", the *tinytable* package is used, if "gt", the *gt* package is used, e.g. options(ggeffects\_html\_engine = "gt").

Use options (<option\_name> =  $NULL$ ) to remove the option.

#### References

Esarey, J., & Sumner, J. L. (2017). Marginal effects in interaction models: Determining and controlling the false positive rate. Comparative Political Studies, 1–33. Advance online publication. doi: 10.1177/0010414017730080

#### See Also

There is also an equivalence\_test() method in the **parameters** package ([parameters::equivalence\\_test.lm\(\)](#page-0-0)), which can be used to test contrasts or comparisons for practical equivalence. This method also has a plot() method, hence it is possible to do something like:

<span id="page-45-0"></span>

test\_predictions 47

```
library(parameters)
predict_response(model, focal_terms) |>
  equivalence_test() |>
 plot()
```

```
data(efc)
efc$c172code <- as.factor(efc$c172code)
efc$c161sex <- as.factor(efc$c161sex)
levels(efc$c161sex) <- c("male", "female")
m \le - \ln(\text{barthtot} \sim \text{c12} \text{hour} + \text{neg_c} \sim 7 + \text{c16} \text{1sex} + \text{c172} \text{code}, \text{ data} = \text{efc})# direct computation of comparisons
test_predictions(m, "c172code")
# passing a `ggeffects` object
pred <- predict_response(m, "c172code")
test_predictions(pred)
# test for slope
test_predictions(m, "c12hour")
# interaction - contrasts by groups
m \le -1m(barthtot ~ c12hour + c161sex * c172code + neg_c_7, data = efc)
test_predictions(m, c("c161sex", "c172code"), test = NULL)
# interaction - pairwise comparisons by groups
test_predictions(m, c("c161sex", "c172code"))
# equivalence testing
test_predictions(m, c("c161sex", "c172code"), equivalence = c(-2.96, 2.96))
# equivalence testing, using the parameters package
pr <- predict_response(m, c("c161sex", "c172code"))
parameters::equivalence_test(pr)
# interaction - collapse unique levels
test_predictions(m, c("c161sex", "c172code"), collapse_levels = TRUE)
# p-value adjustment
test_predictions(m, c("c161sex", "c172code"), p_adjust = "tukey")
# not all comparisons, only by specific group levels
test_predictions(m, "c172code", by = "c161sex")
# specific comparisons
test_predictions(m, c("c161sex", "c172code"), test = "b2 = b1")
# interaction - slope by groups
```
#### <span id="page-47-0"></span>48 values\_at the contract of the contract of the contract of the contract of the contract of the contract of the contract of the contract of the contract of the contract of the contract of the contract of the contract of t

```
m \leftarrow \text{lm}(\text{barthtot} \sim \text{c12} \text{hour} + \text{neg_c} \cdot \text{c172} \text{code} + \text{c161} \text{sex}, \text{data} = \text{efc})test_predictions(m, c("neg_c_7", "c172code"))
# Interaction and consecutive contrasts -----------------
# -------------------------------------------------------
data(coffee_data, package = "ggeffects")
m \leq 1m(alertness \sim time * coffee + sex, data = coffee_data)
# consecutive contrasts
test_predictions(m, "time", by = "coffee", test = "consecutive")
# interaction contrasts - difference-in-difference comparisons
pr <- predict_response(m, c("time", "coffee"), margin = "marginalmeans")
test_predictions(pr, test = "interaction")
# Custom contrasts --------------------------------------
# -------------------------------------------------------
wakeup_time <- data.frame(
  "wakeup vs later" = c(-2, 1, 1) / 2, # make sure each "side" sums to (+/-)1!"start vs end of day" = c(-1, 0, 1))
test_predictions(m, "time", by = "coffee", test = wakeup_time)
# Example: marginal effects -----------------------------
# -------------------------------------------------------
data(iris)
m <- lm(Petal.Width ~ Petal.Length + Species, data = iris)
# we now want the marginal effects for "Species". We can calculate
# the marginal effect using the "marginaleffects" package
marginaleffects::avg_slopes(m, variables = "Species")
# finally, test_predictions() returns the same. while the previous results
# report the marginal effect compared to the reference level "setosa",
# test_predictions() returns the marginal effects for all pairwise comparisons
test_predictions(m, "Species")
```
<span id="page-47-1"></span>values\_at *Calculate representative values of a vector*

#### Description

This function calculates representative values of a vector, like minimum/maximum values or lower, median and upper quartile etc., which can be used for numeric vectors to plot adjusted predictions at these representative values.

#### values\_at 49

# Usage

values\_at(x, values = "meansd")

representative\_values(x, values = "meansd")

#### Arguments

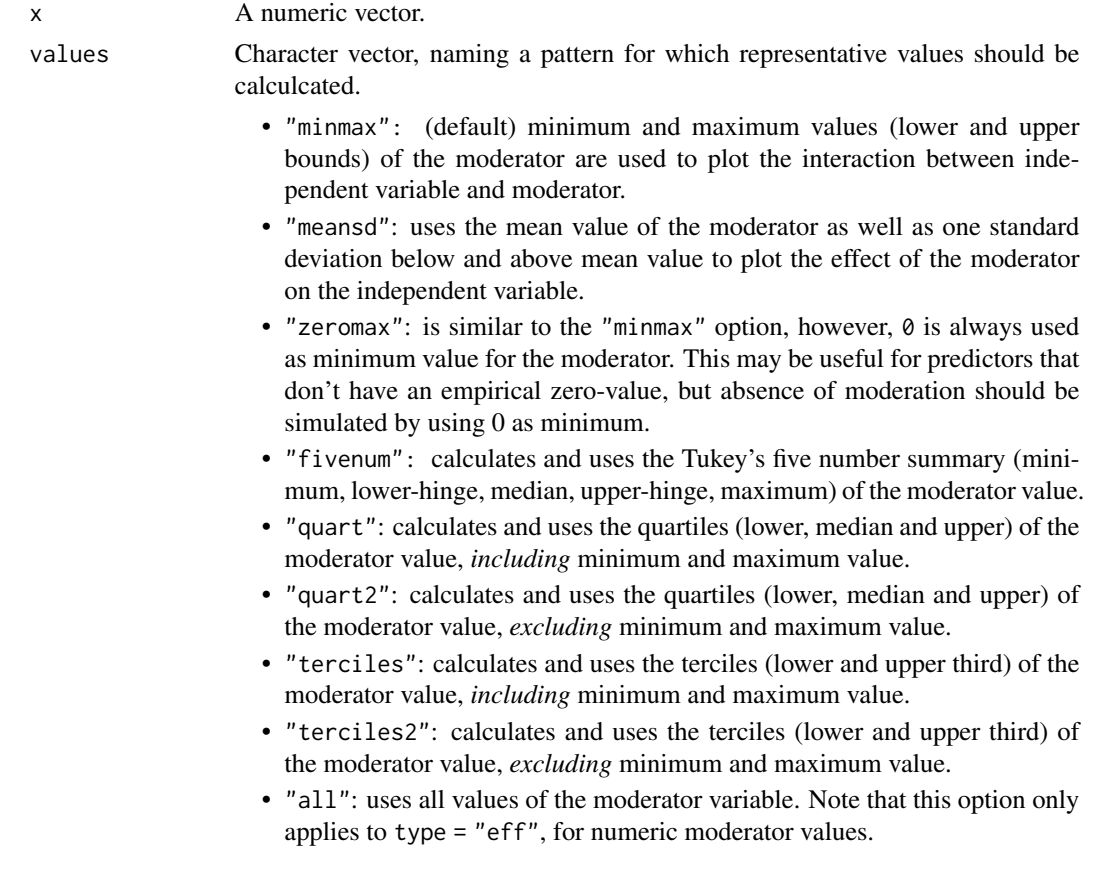

#### Value

A numeric vector of length two or three, representing the required values from x, like minimum/maximum value or mean and +/- 1 SD. If x is missing, a function, pre-programmed with n and length is returned. See examples.

```
data(efc)
values_at(efc$c12hour)
values_at(efc$c12hour, "quart2")
mean_sd <- values_at(values = "meansd")
mean_sd(efc$c12hour)
```
# <span id="page-49-0"></span>Description

Returns the variance-covariance matrix for the predicted values from object.

# Usage

```
## S3 method for class 'ggeffects'
vcov(
 object,
 vcov_fun = NULL,
 vcov_type = NULL,
 vcov_args = NULL,
 vcov.fun = vcov_fun,
  vcov.type = vcov_type,
 vcov.args = vcov_args,
 verbose = TRUE,
  ...
\mathcal{E}
```
# Arguments

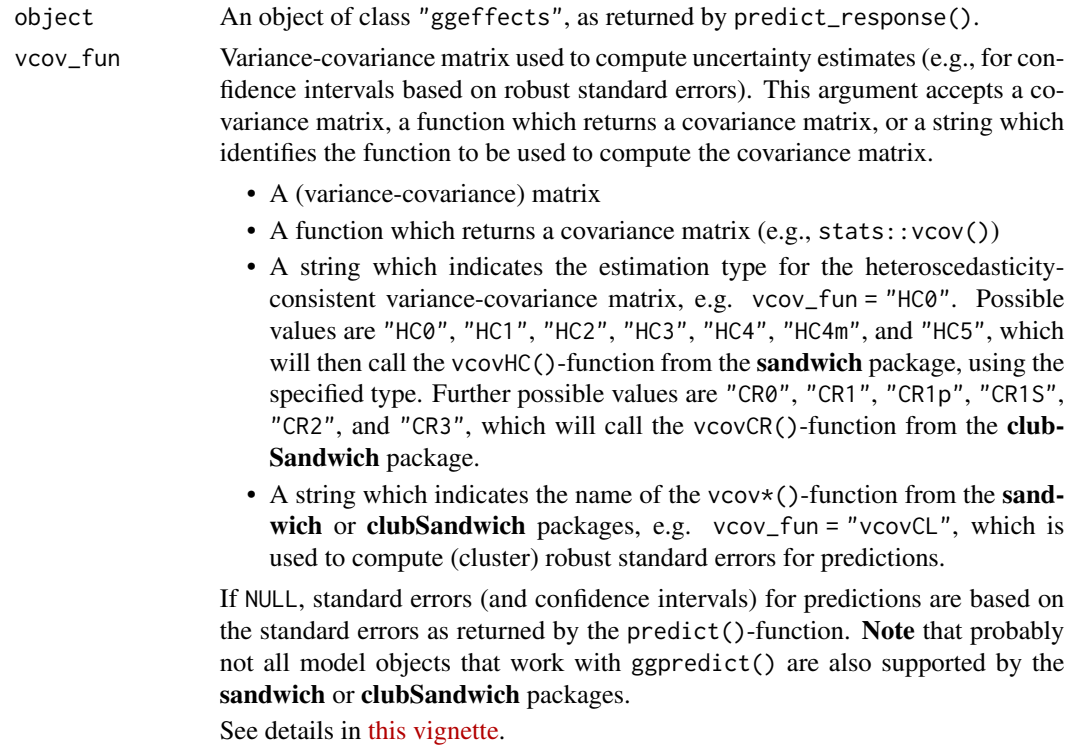

vcov 51

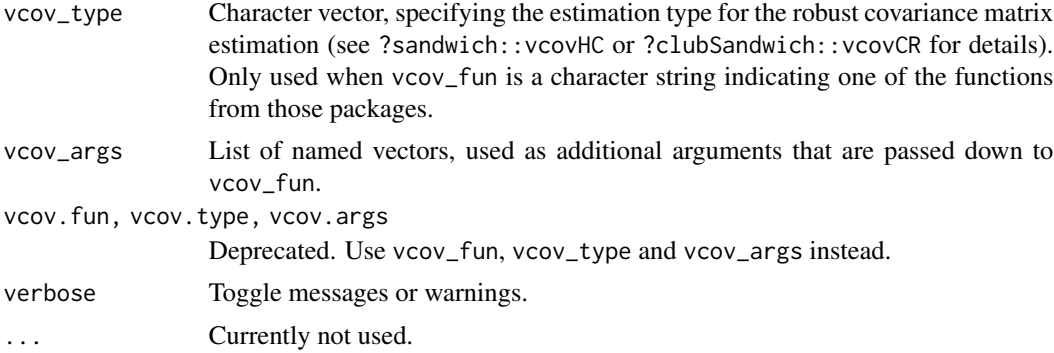

# Details

The returned matrix has as many rows (and columns) as possible combinations of predicted values from the predict\_response() call. For example, if there are two variables in the terms-argument of predict\_response() with 3 and 4 levels each, there will be 3\*4 combinations of predicted values, so the returned matrix has a 12x12 dimension. In short, nrow(object) is always equal to nrow(vcov(object)). See also 'Examples'.

# Value

The variance-covariance matrix for the predicted values from object.

```
data(efc)
model \le - lm(barthtot \sim c12hour + neg_c_7 + c161sex + c172code, data = efc)
result <- predict_response(model, c("c12hour [meansd]", "c161sex"))
vcov(result)
# compare standard errors
sqrt(diag(vcov(result)))
as.data.frame(result)
# only two predicted values, no further terms
# vcov() returns a 2x2 matrix
result <- predict_response(model, "c161sex")
vcov(result)
# 2 levels for c161sex multiplied by 3 levels for c172code
# result in 6 combinations of predicted values
# thus vcov() returns a 6x6 matrix
result <- predict_response(model, c("c161sex", "c172code"))
vcov(result)
```
# <span id="page-51-0"></span>**Index**

∗ data coffee\_data, [9](#page-8-0) efc, [11](#page-10-0) fish, [11](#page-10-0) lung2, [20](#page-19-0) as.data.frame(), *[9](#page-8-0)*, *[33](#page-32-0)* as.data.frame.ggeffects, [2](#page-1-0) bayestestR::equivalence\_test(), *[43](#page-42-0)* bayestestR::rope\_range(), *[43](#page-42-0)* coffee\_data, [9](#page-8-0) collapse\_by\_group, [10](#page-9-0) collapse\_by\_group(), *[23](#page-22-0)* data.frame, *[5](#page-4-0)* data\_grid *(*new\_data*)*, [20](#page-19-0) data\_grid(), *[42](#page-41-0)* efc, [11](#page-10-0) efc\_test *(*efc*)*, [11](#page-10-0) fish, [11](#page-10-0) format.ggcomparisons *(*format.ggeffects*)*, [11](#page-10-0) format.ggeffects, [11](#page-10-0) format.ggeffects(), *[13](#page-12-0)* get\_complete\_df *(*get\_title*)*, [15](#page-14-0) get\_legend\_labels *(*get\_title*)*, [15](#page-14-0) get\_legend\_title *(*get\_title*)*, [15](#page-14-0) get\_title, [15](#page-14-0) get\_x\_labels *(*get\_title*)*, [15](#page-14-0) get\_x\_title *(*get\_title*)*, [15](#page-14-0) get\_y\_title *(*get\_title*)*, [15](#page-14-0) ggaverage *(*as.data.frame.ggeffects*)*, [2](#page-1-0) ggeffect *(*as.data.frame.ggeffects*)*, [2](#page-1-0) ggemmeans *(*as.data.frame.ggeffects*)*, [2](#page-1-0) ggpredict *(*as.data.frame.ggeffects*)*, [2](#page-1-0)

```
hypothesis_test (test_predictions), 41
insight::format_table(), 13
insight::format_value(), 13
insight::get_df(), 43
insight::get_sigma(), 8, 32
install_latest, 16
johnson_neyman, 17
lung2, 20
make.names, 4
marginaleffects::predictions(), 42
marginaleffects::slopes(), 18, 42
mice::pool(), 26, 27
new_data, 20
new_data(), 39
parameters::equivalence_test.lm(), 43,
        46
plot, 21
plot.ggjohnson_neyman (johnson_neyman),
        17
pool_comparisons, 26
pool_predictions, 27
predict_response, 28
predict_response(), 27, 44
pretty_range, 38
pretty_range(), 34
print (format.ggeffects), 11
print_html.ggcomparisons
        (format.ggeffects), 11
print_html.ggeffects
        (format.ggeffects), 11
print_md.ggcomparisons
        (format.ggeffects), 11
print_md.ggeffects (format.ggeffects),
        11
```
#### $I<sub>N</sub>DEX$  53

```
representative_values
(values_at
)
, 48
residualize_over_grid
, 39
83132,
       35
rstantools::posterior_predict()
,
8
, 31
,
        32
, 35
show_pals
(plot
)
, 21
show_pals()
, 24
, 25
sjlabelled::read_spss()
, 11
spotlight_analysis
(johnson_neyman
)
, 17
```

```
stats::p.adjust()
, 18
, 43
stats::p.adjust.methods
, 18
, 43
```

```
test_predictions
, 41
test_predictions()
, 18
, 19
, 26
theme_ggeffects
(plot
)
, 21
tinytable::tt()
, 13
```
values\_at, [48](#page-47-0) values\_at(), [5](#page-4-0), [29](#page-28-0), [34](#page-33-0), [35](#page-34-0) vcov , [50](#page-49-0)